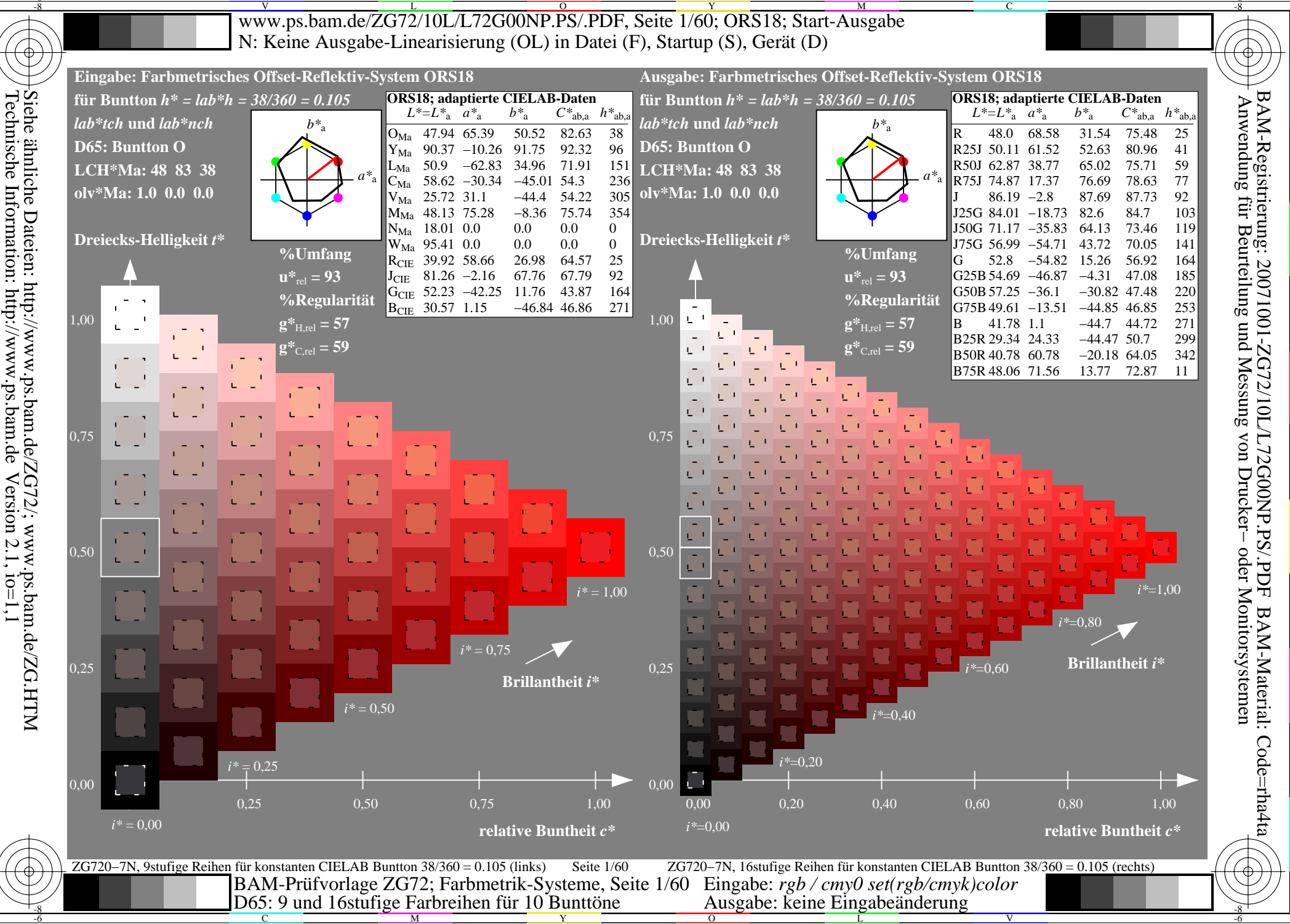

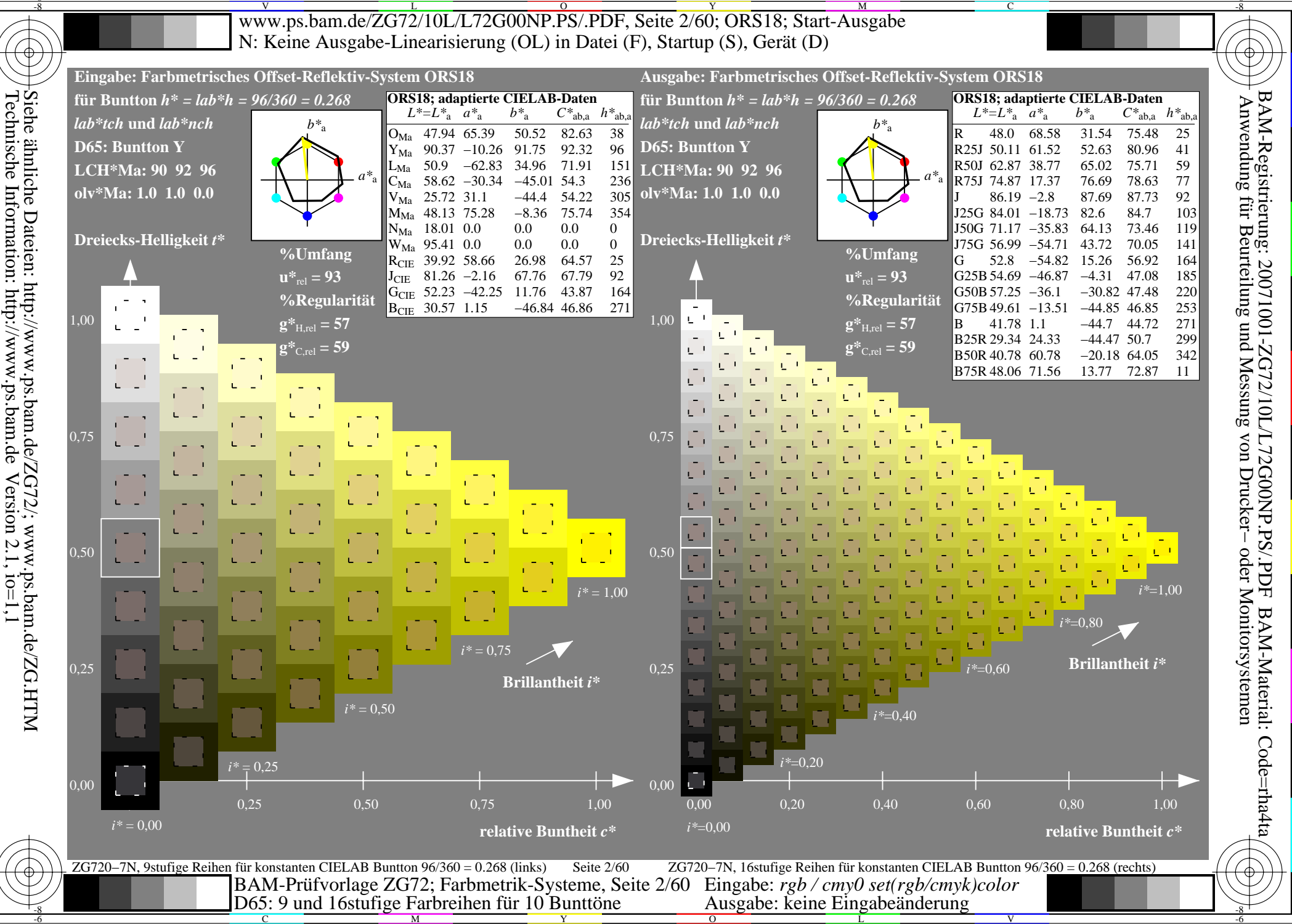

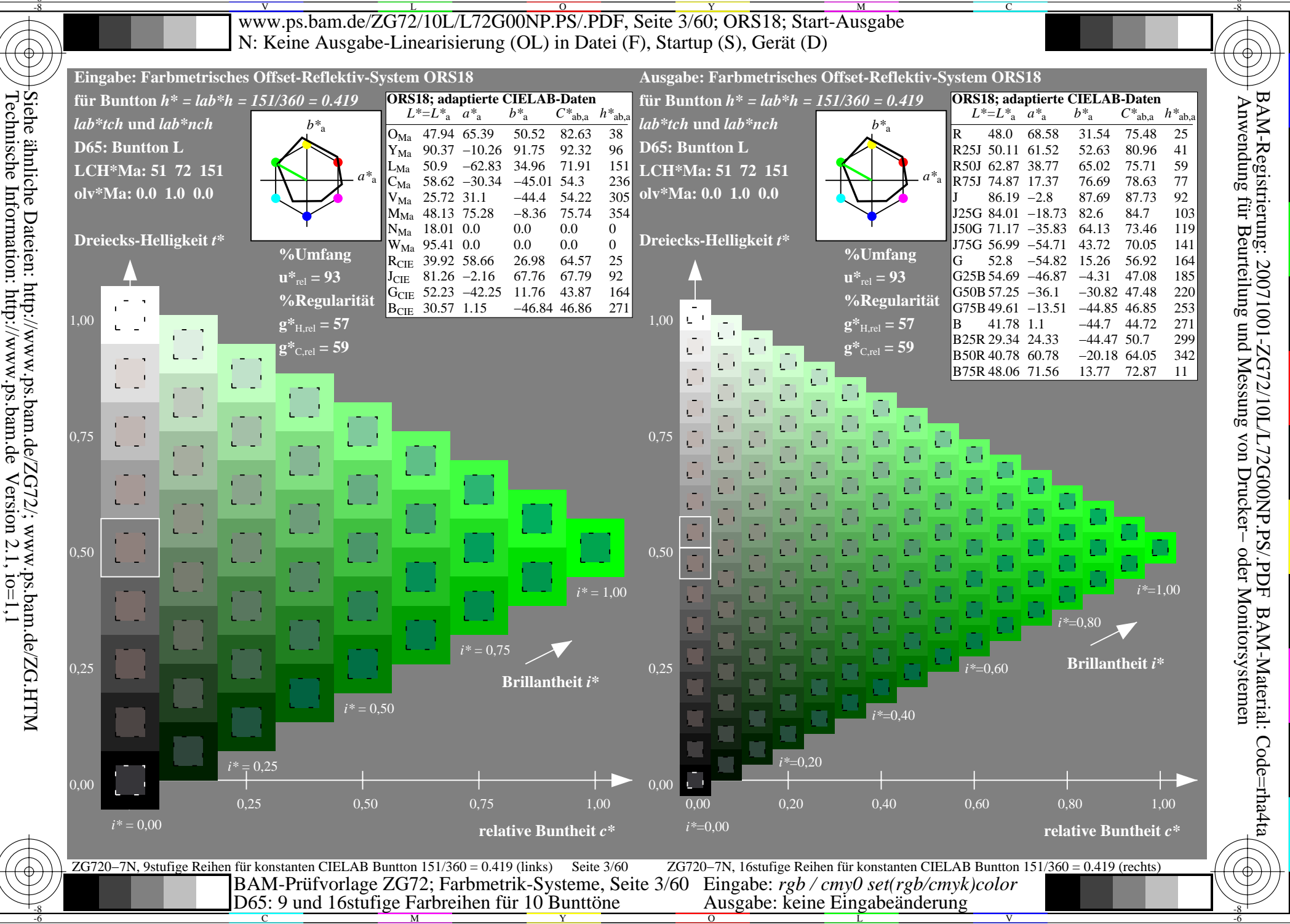

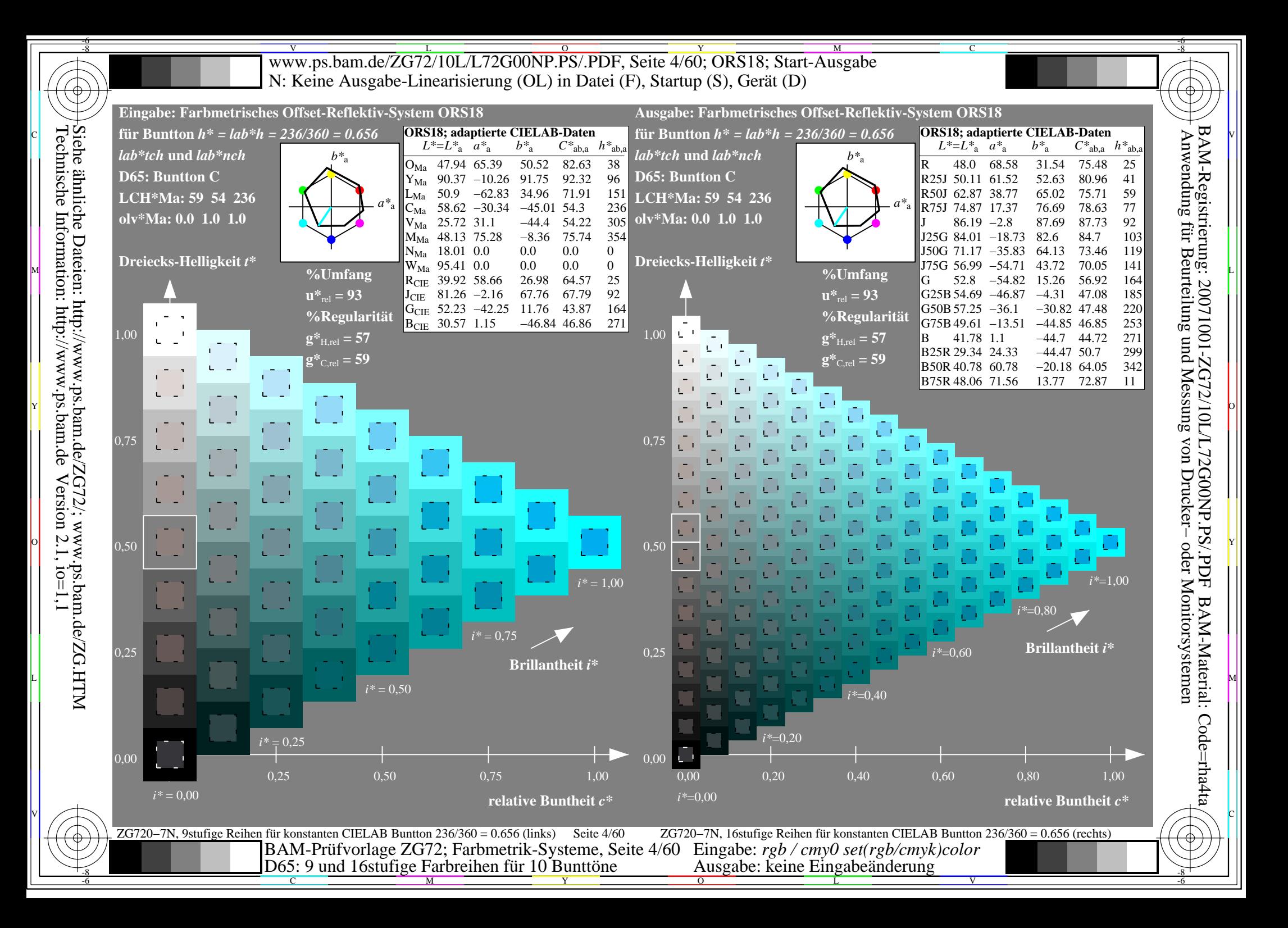

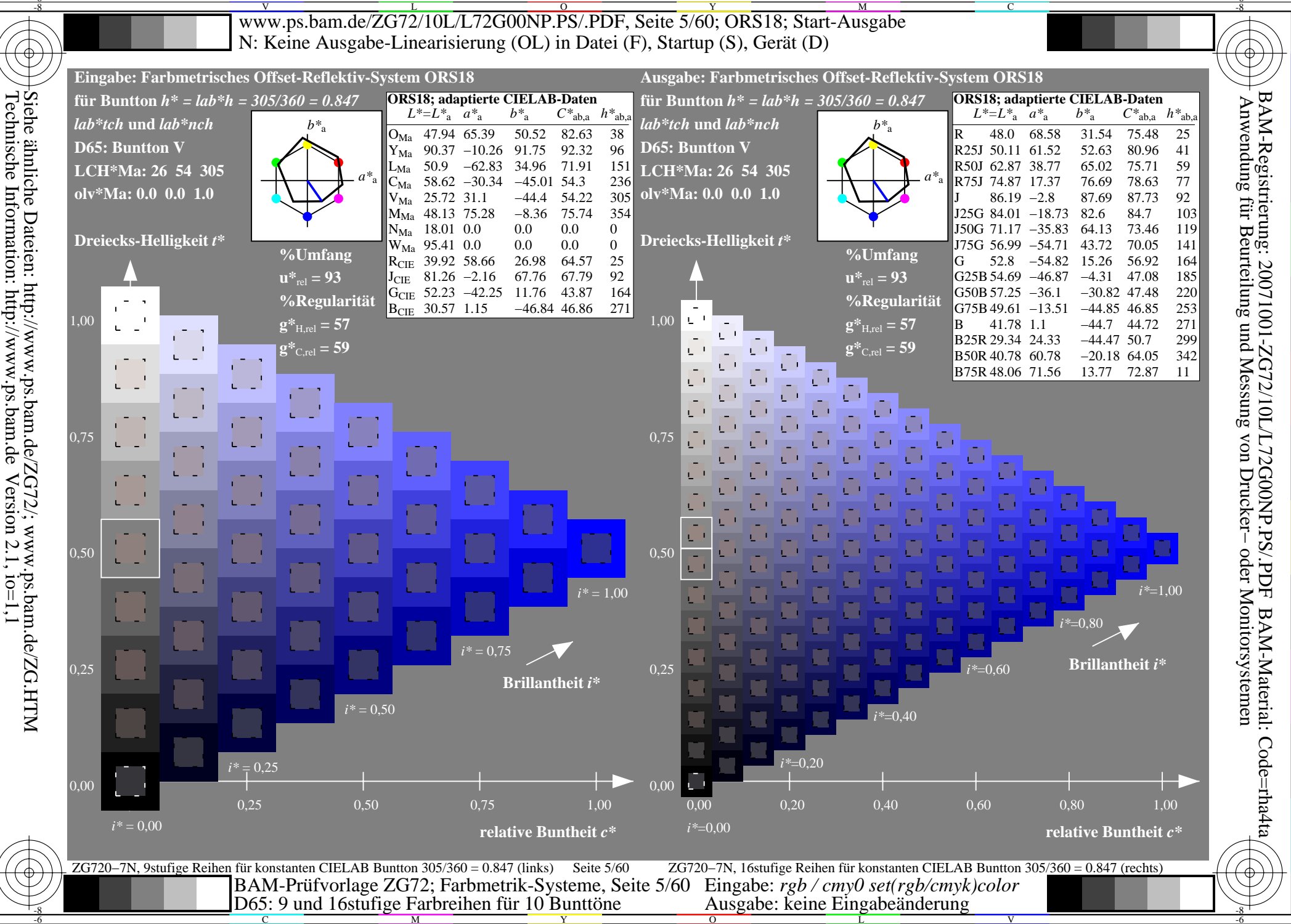

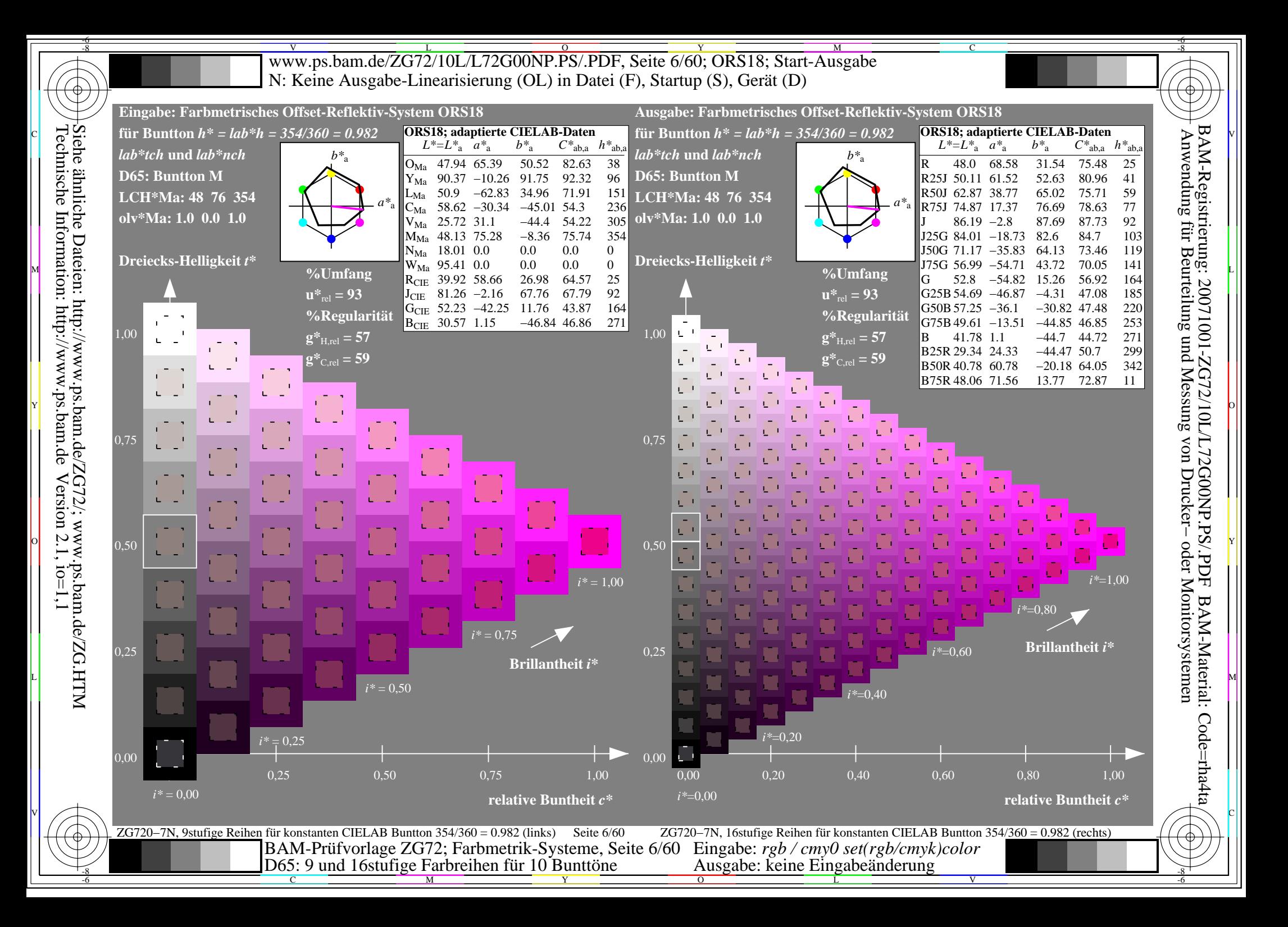

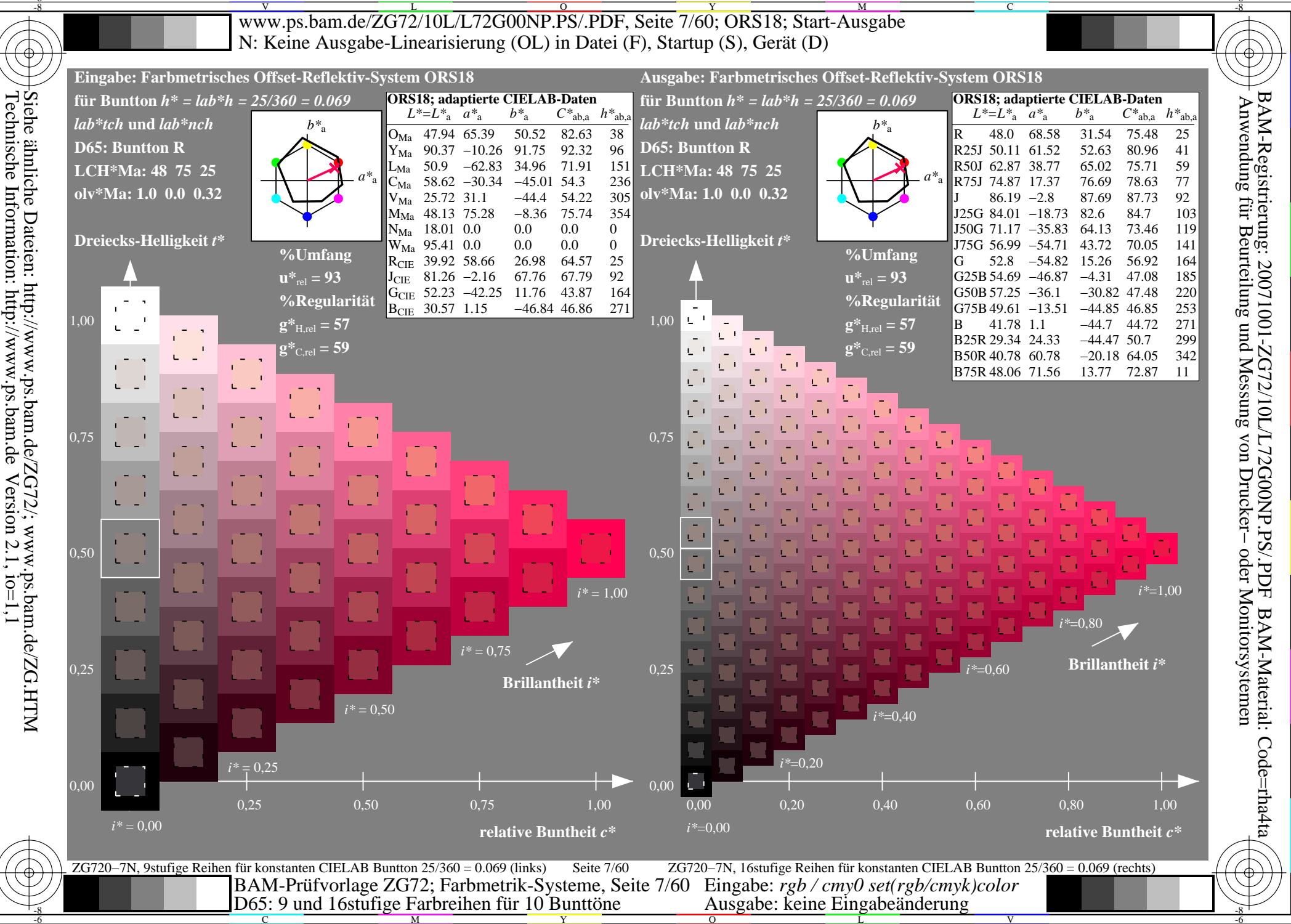

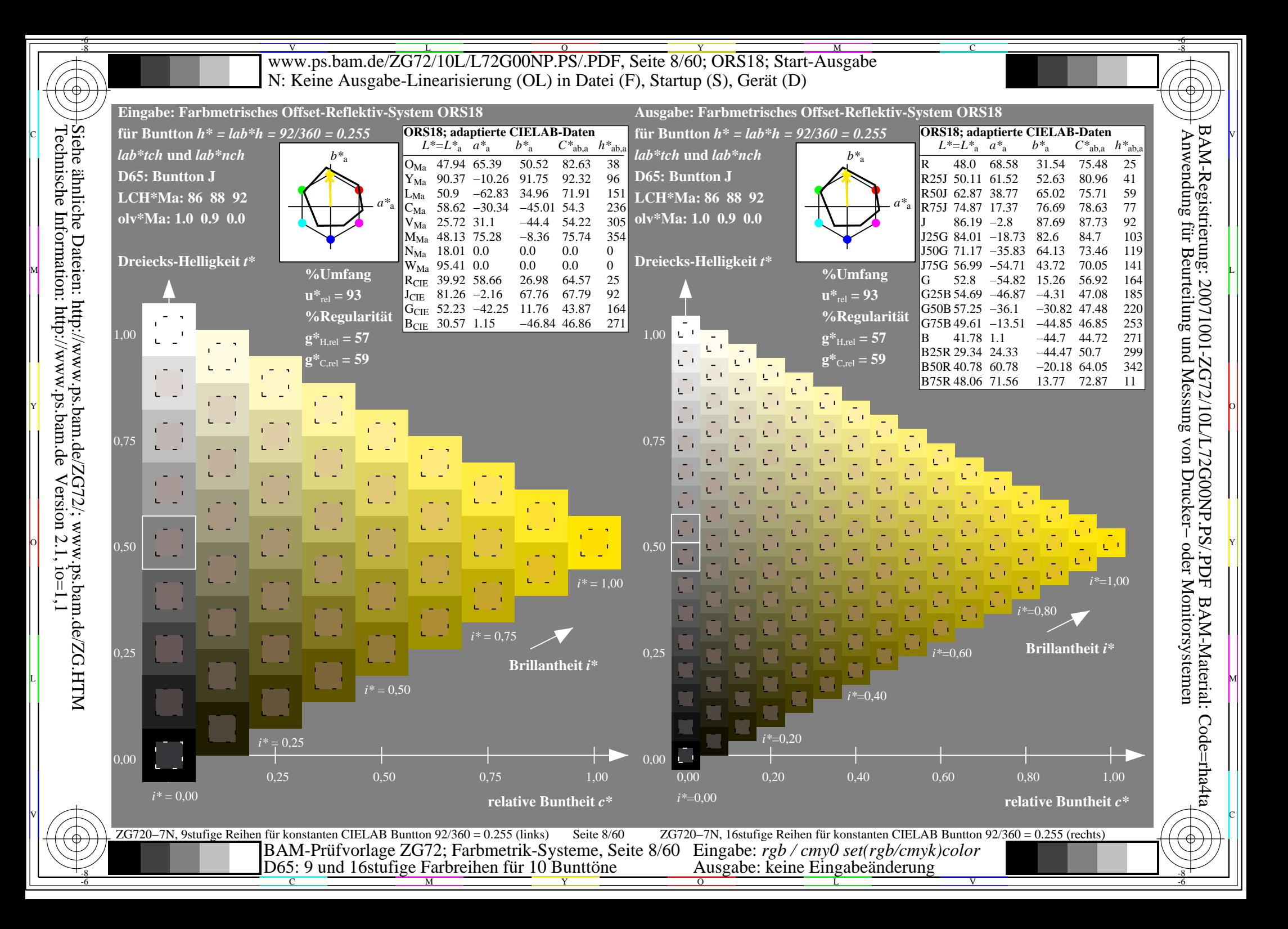

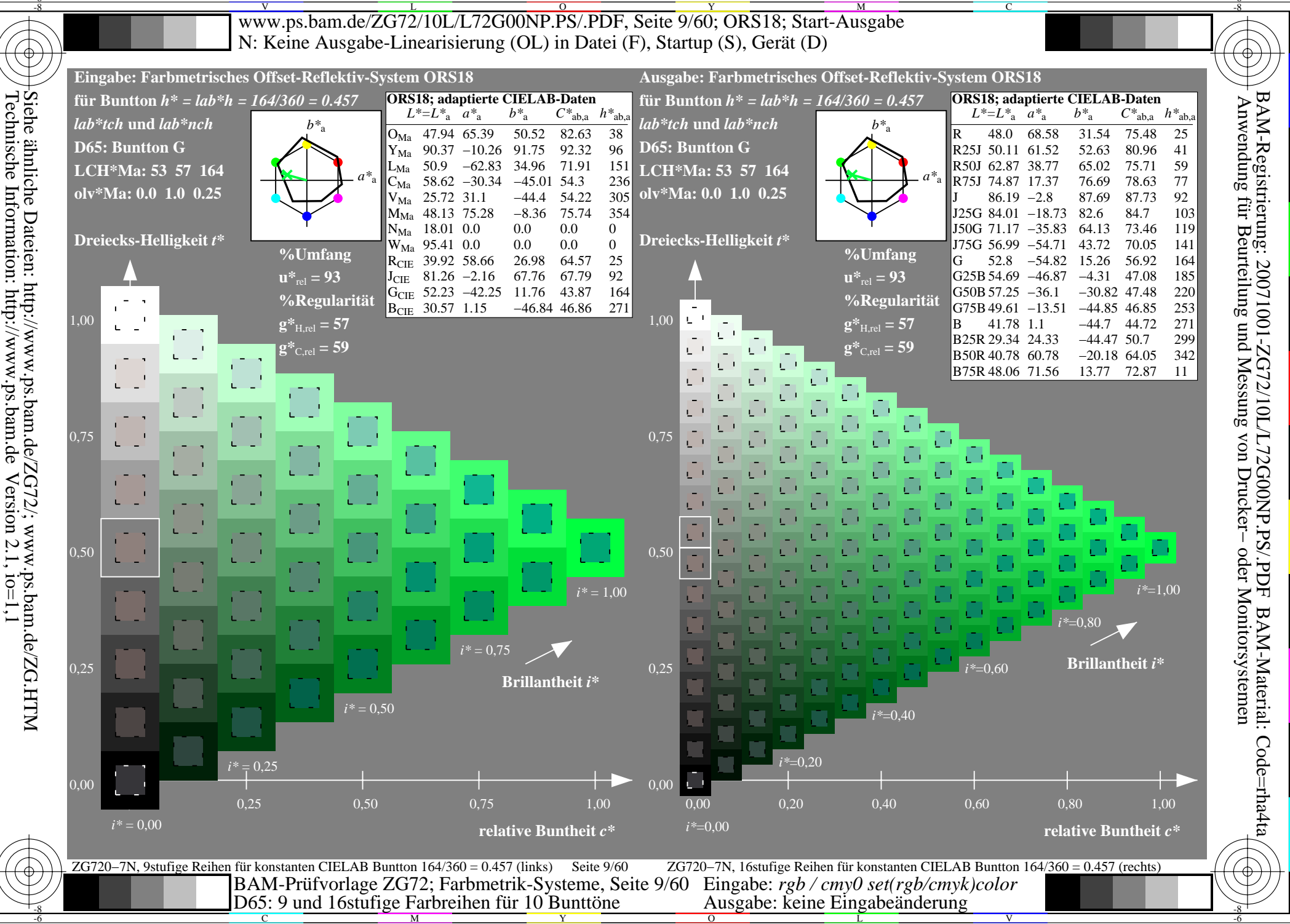

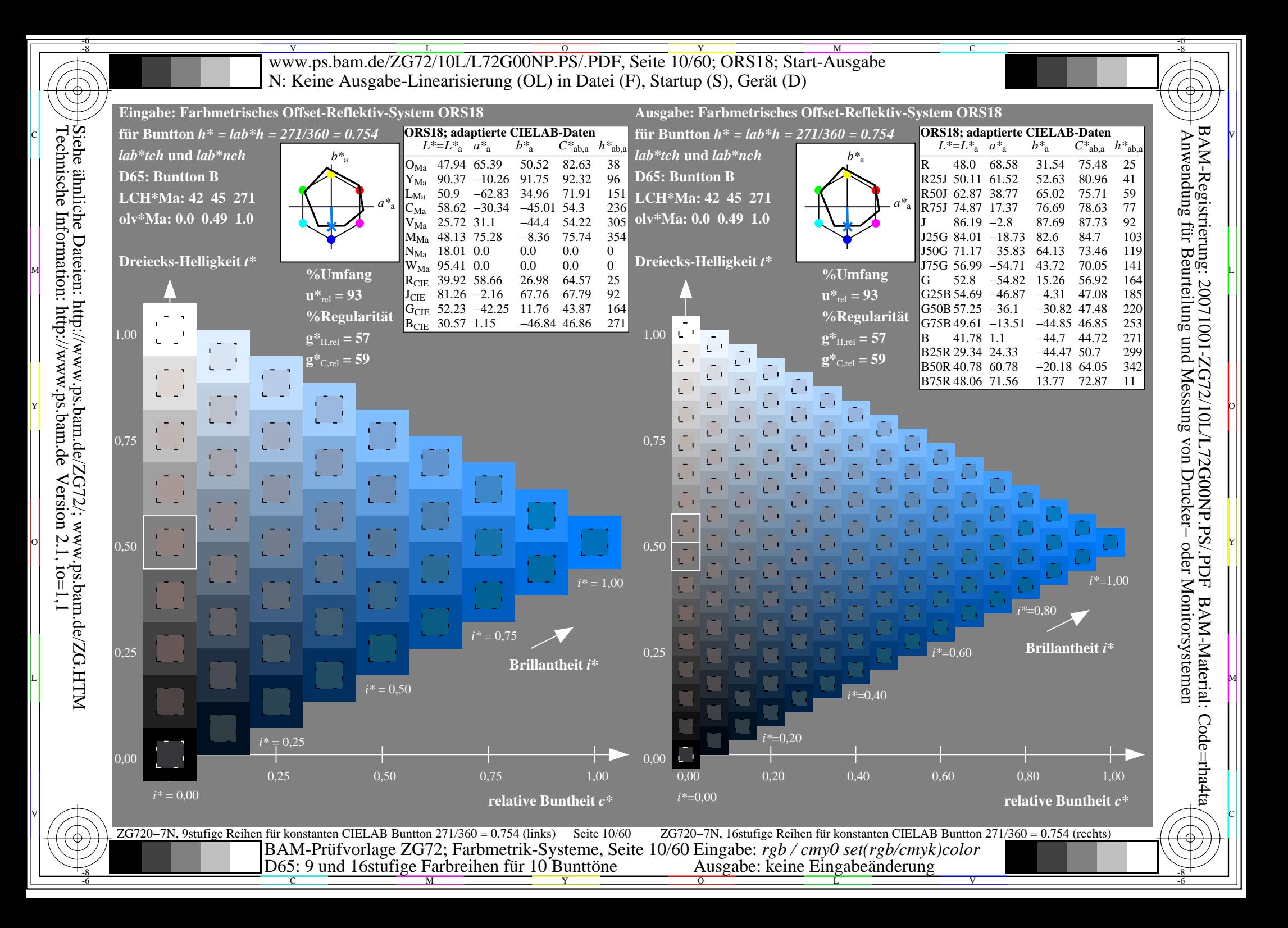

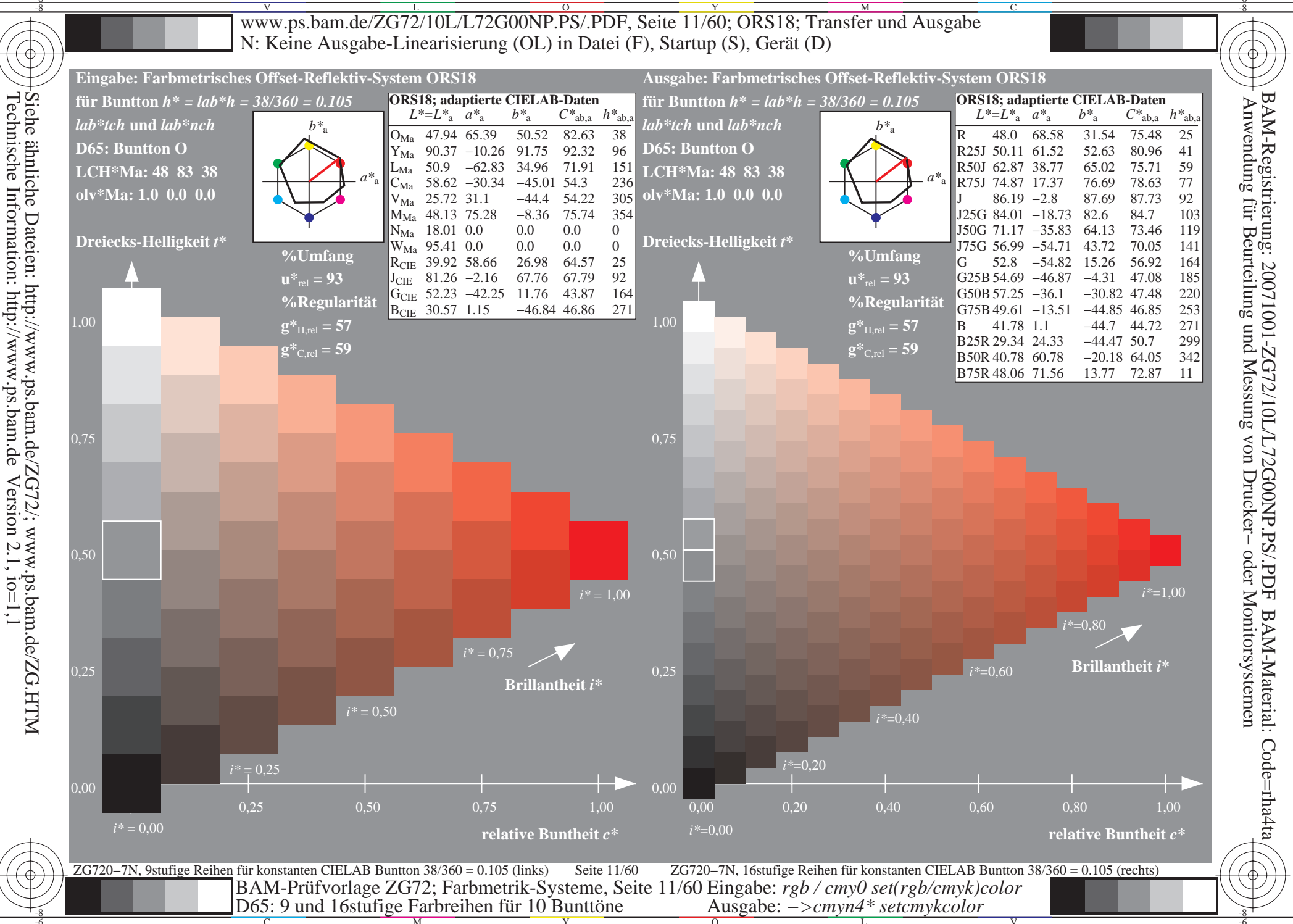

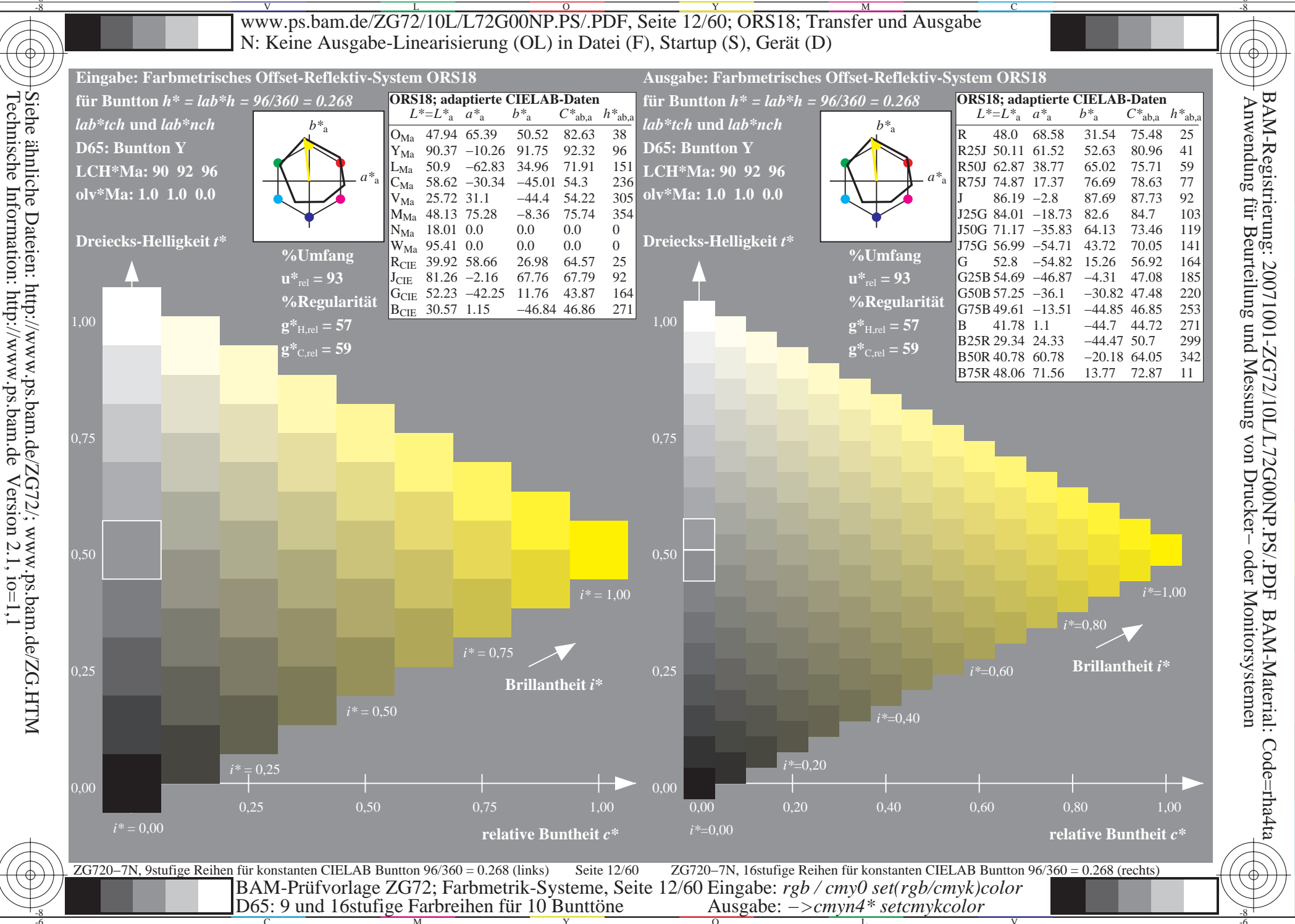

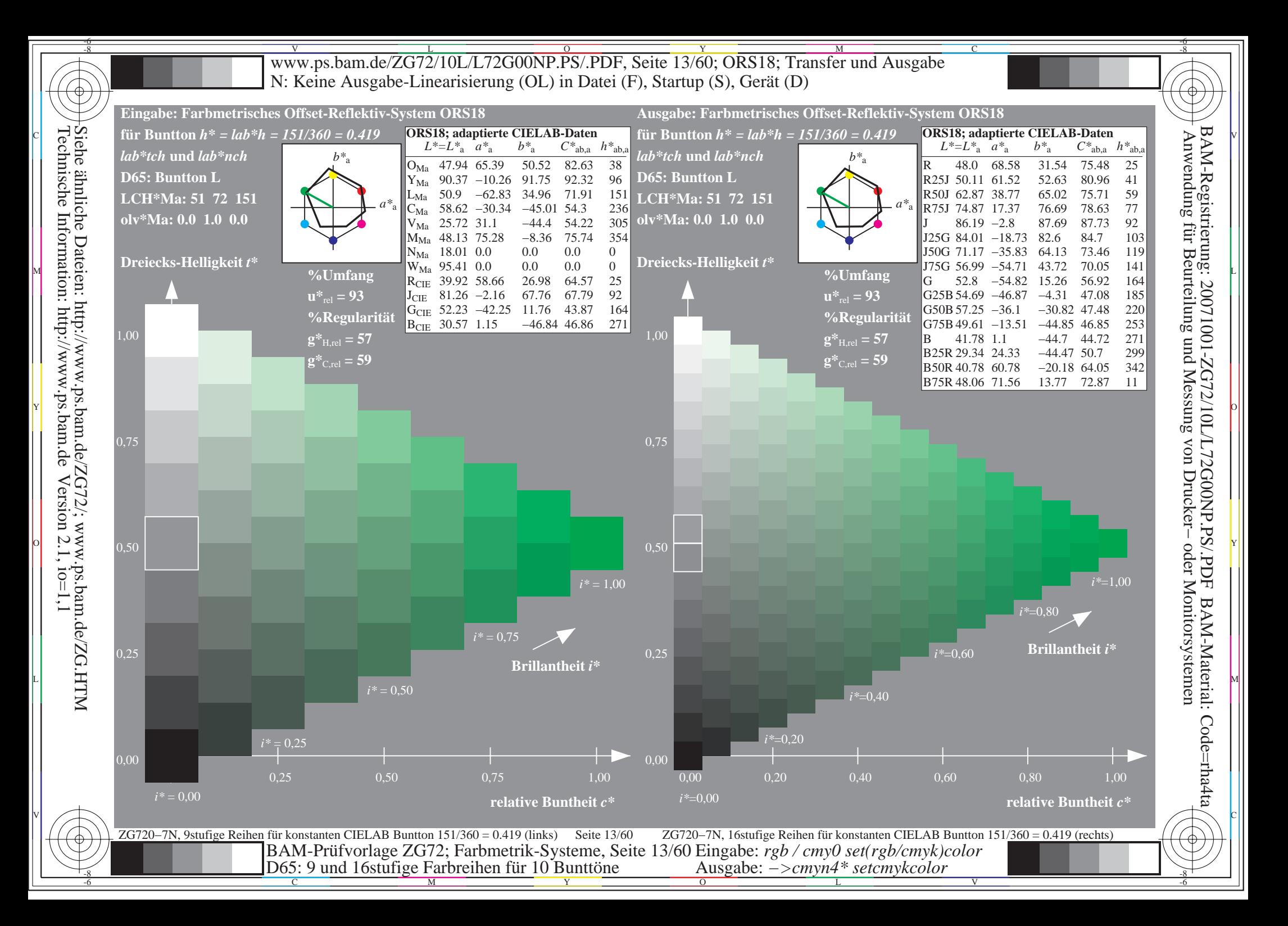

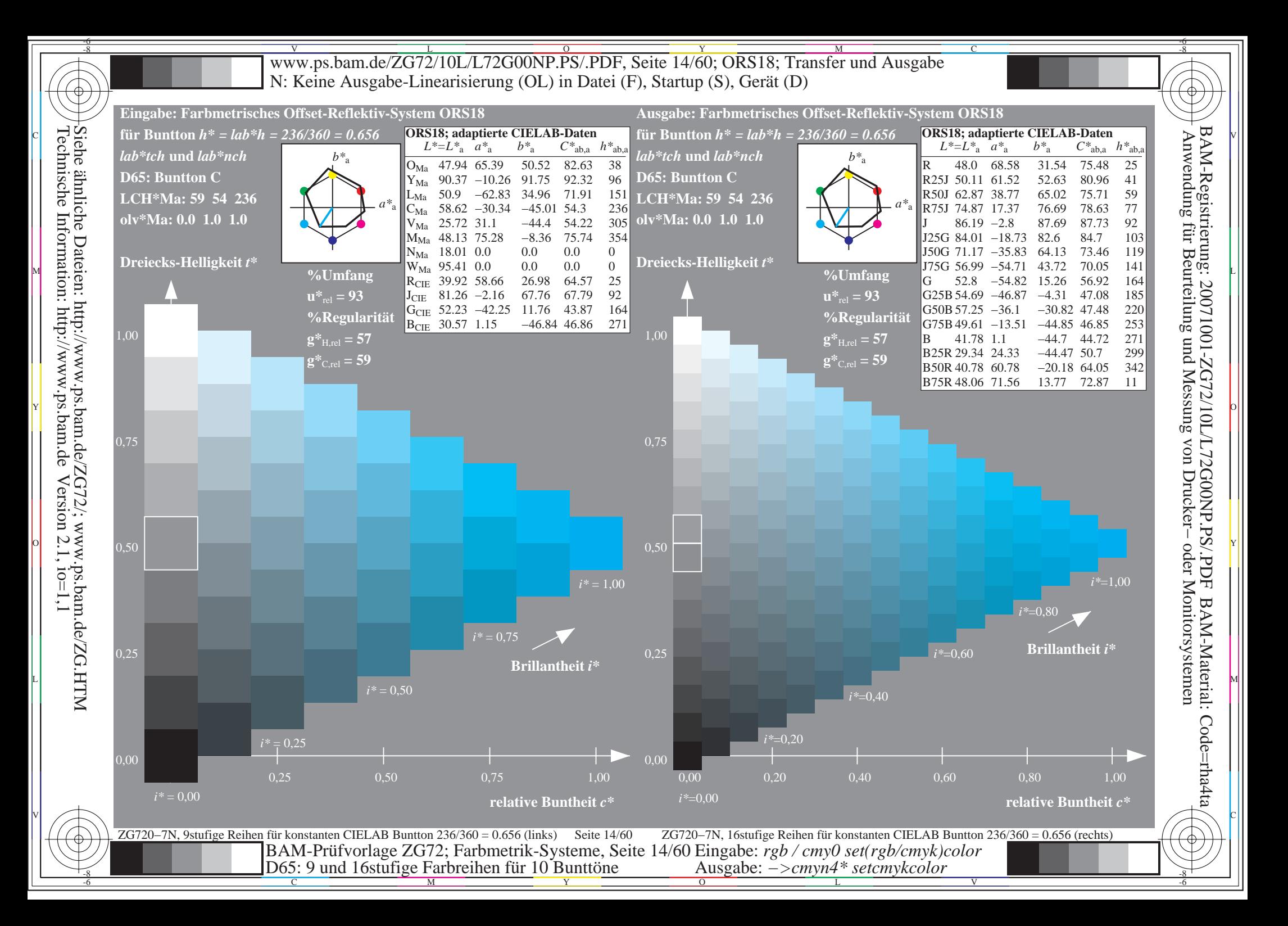

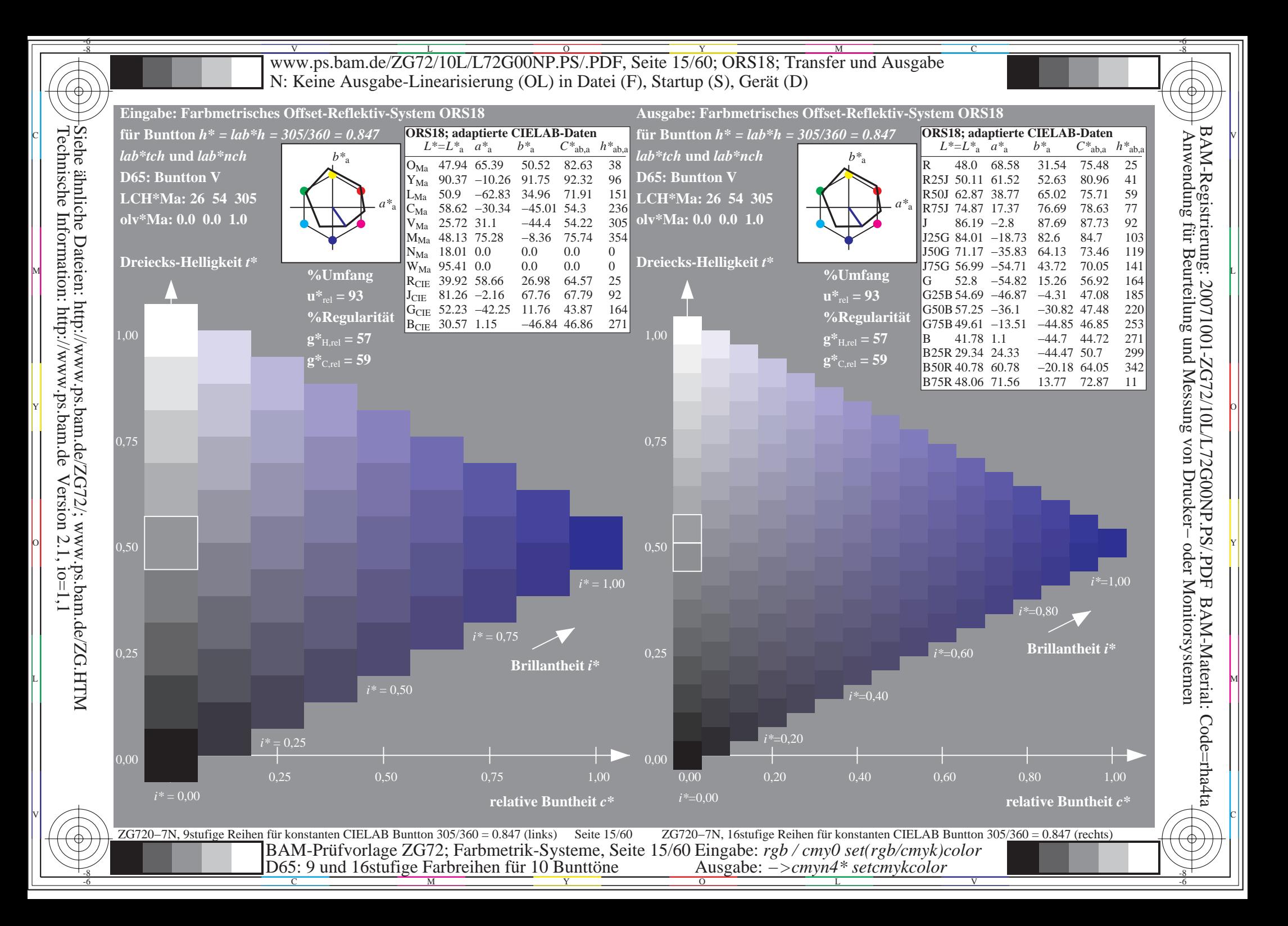

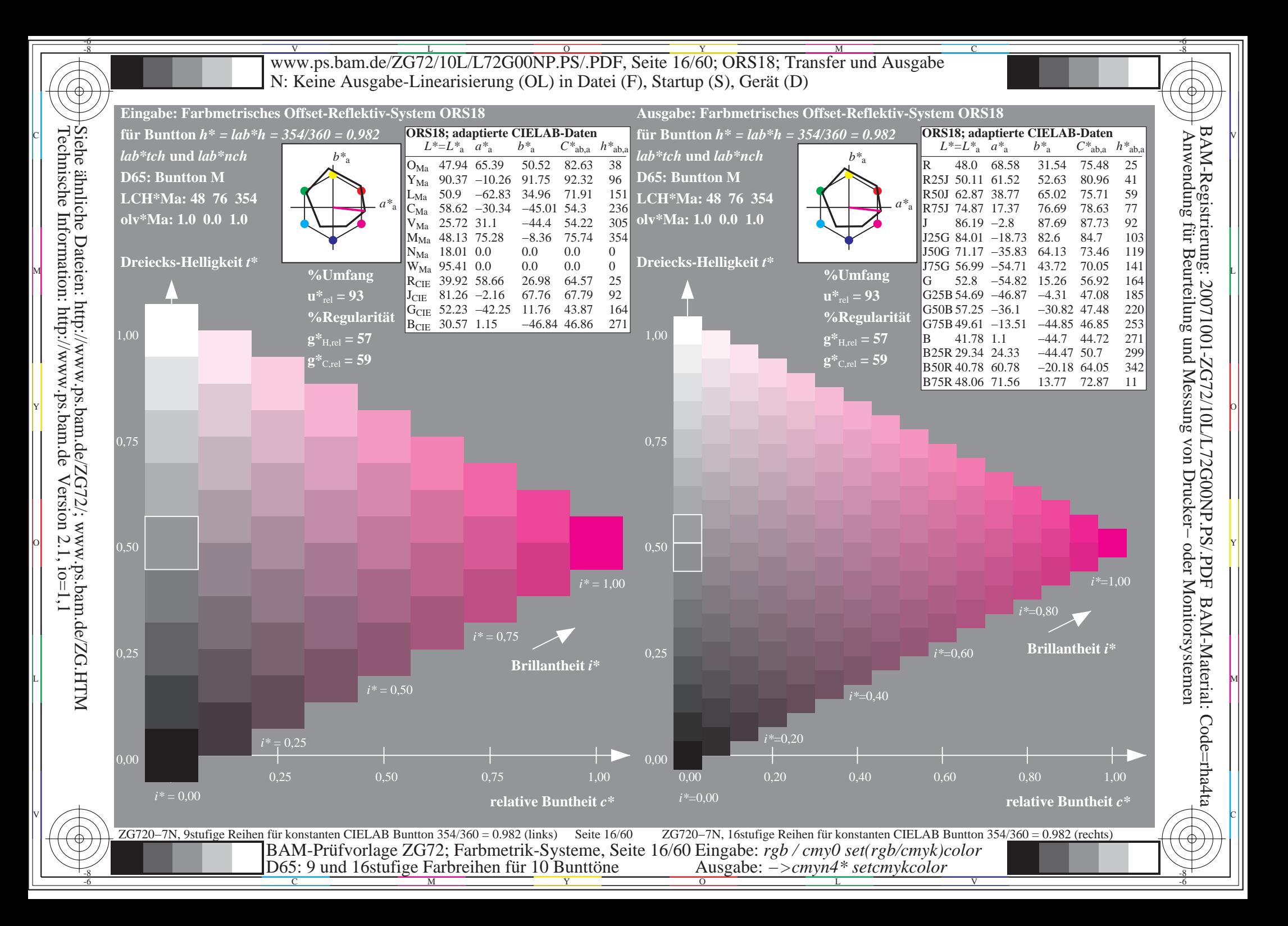

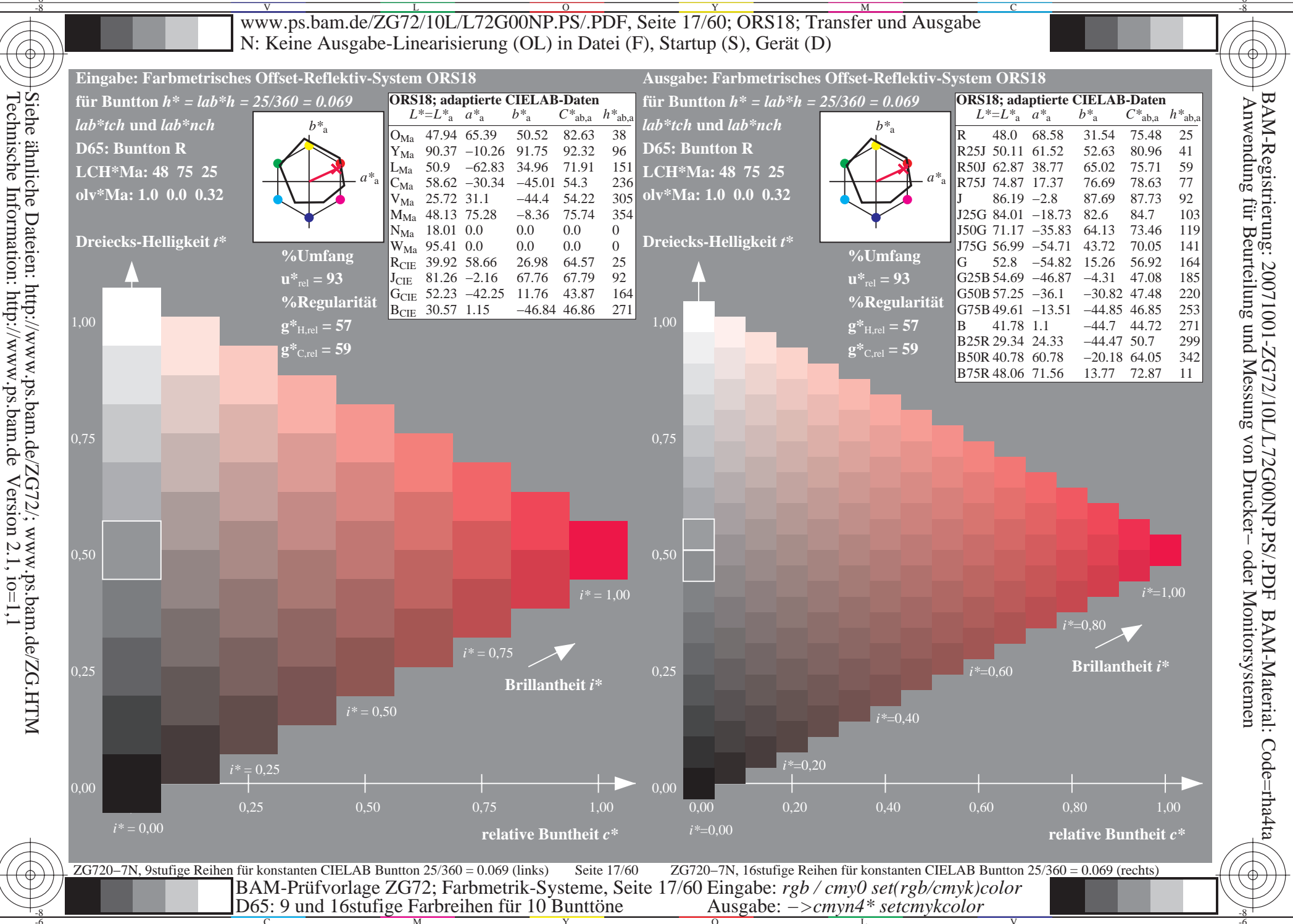

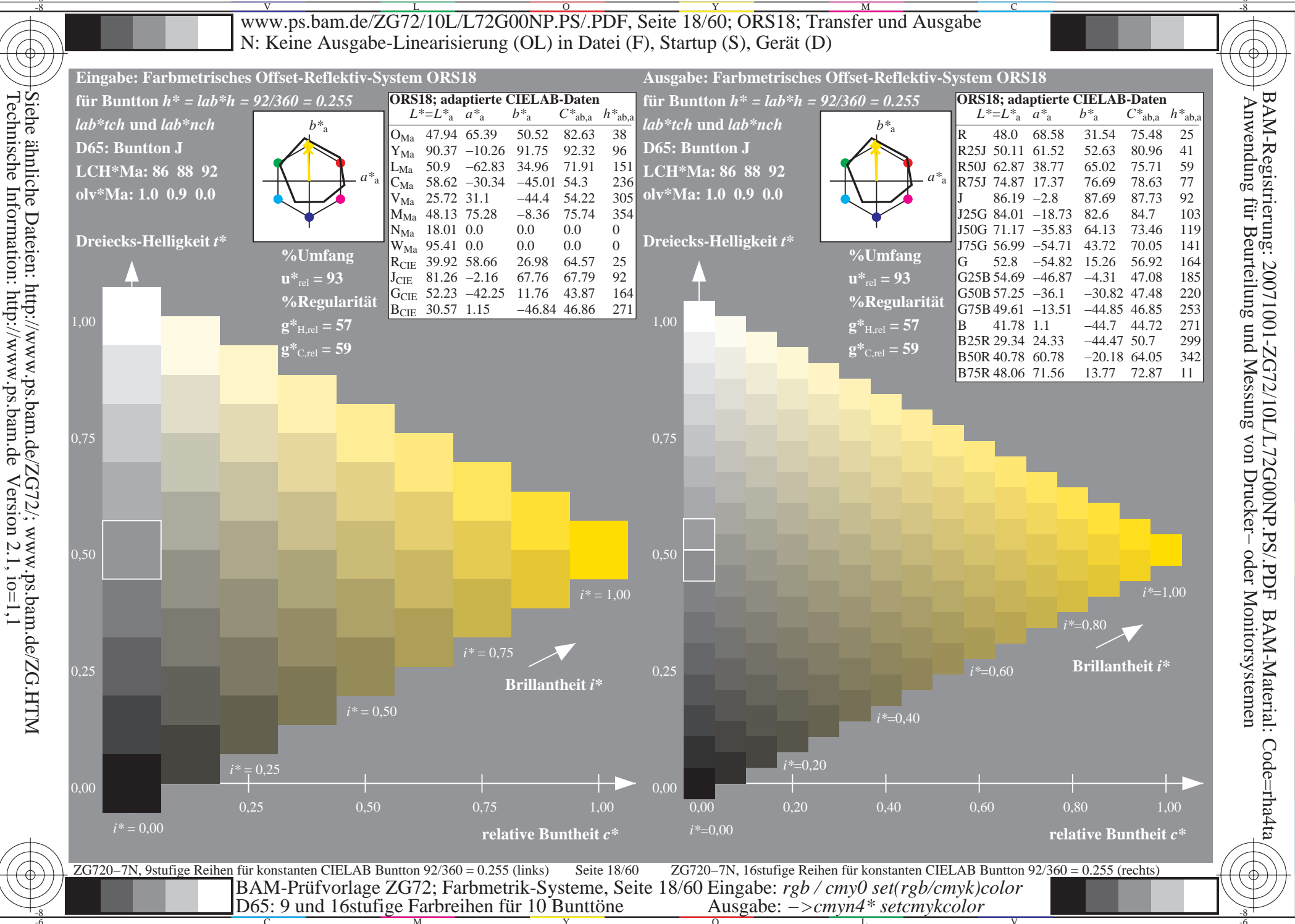

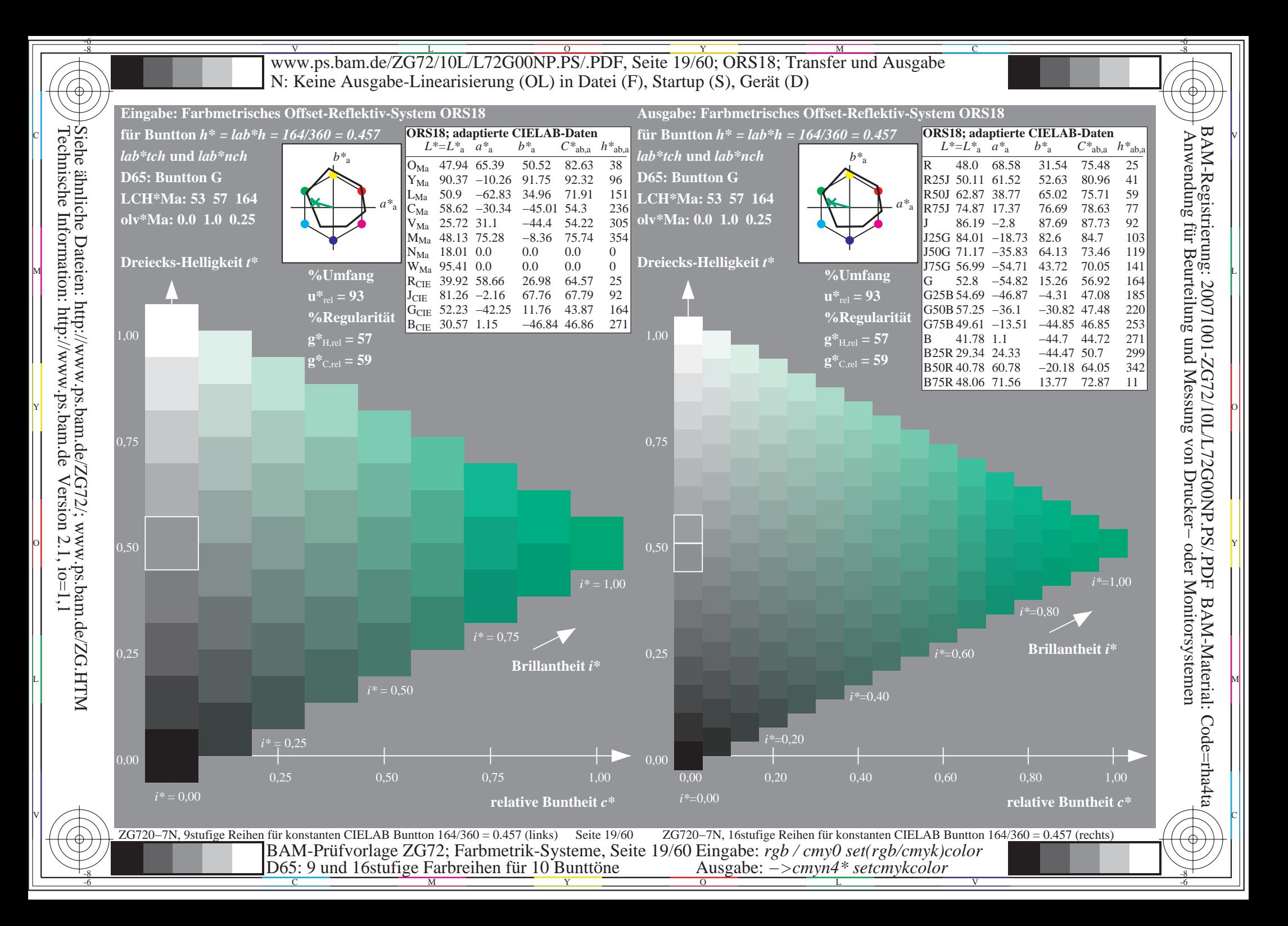

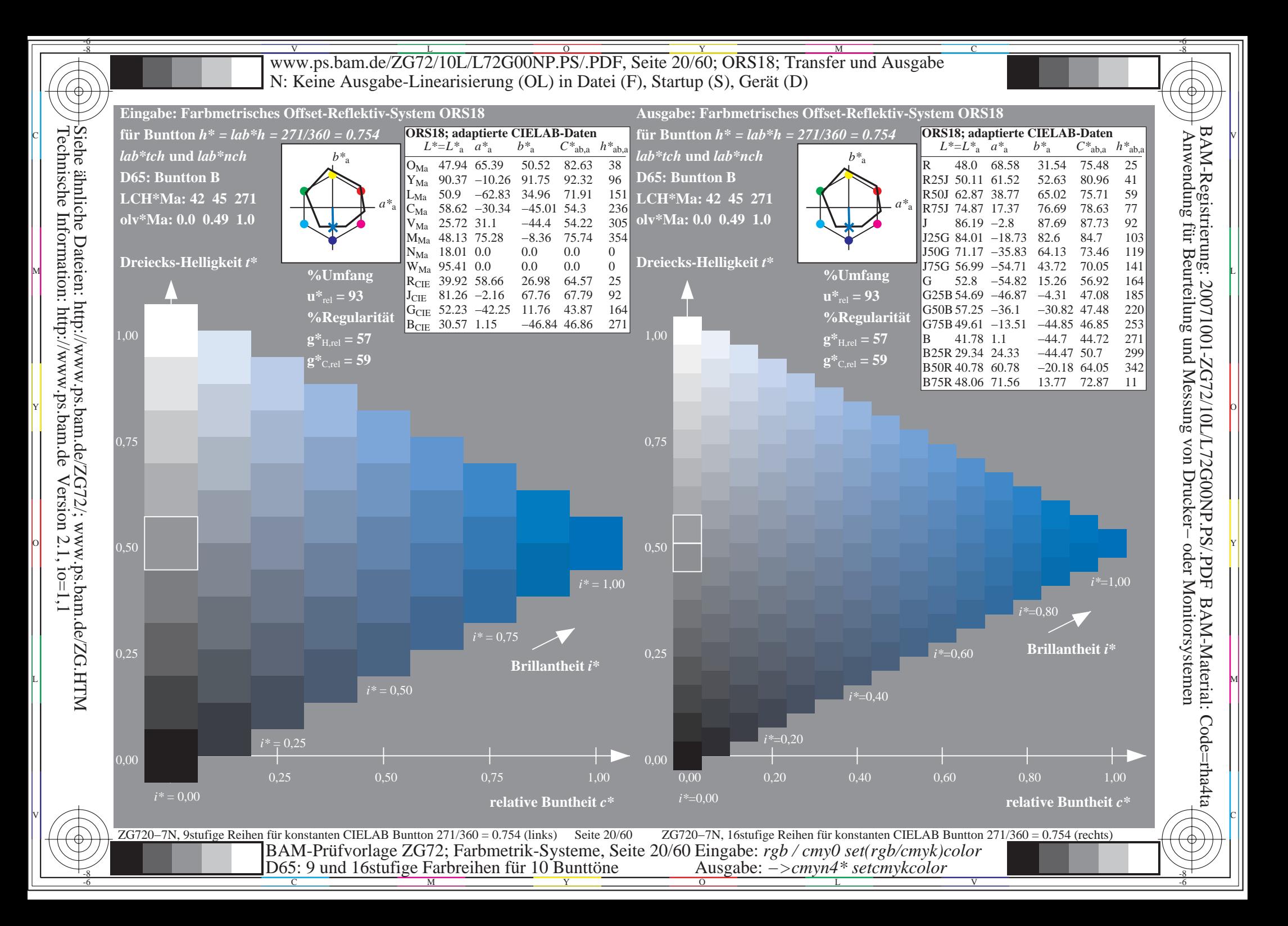

 $\mathbf{c}$ 

 $\mathbf{c}$ 

 $\begin{array}{c} \hline \end{array}$ 

 $\mathbf{c}$ 

 $\mathbf{c}$ 

 $\begin{array}{c} \hline \end{array}$ 

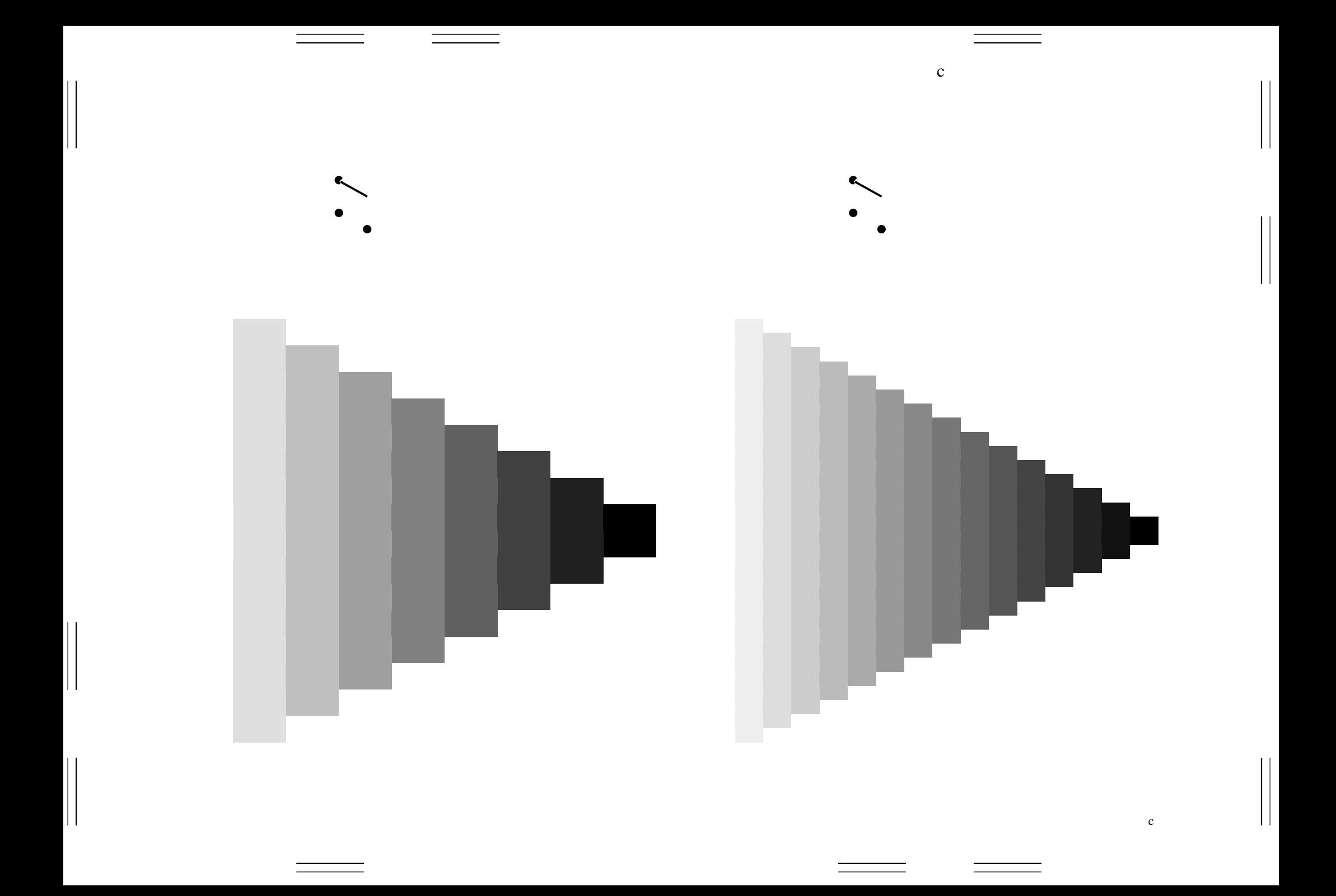

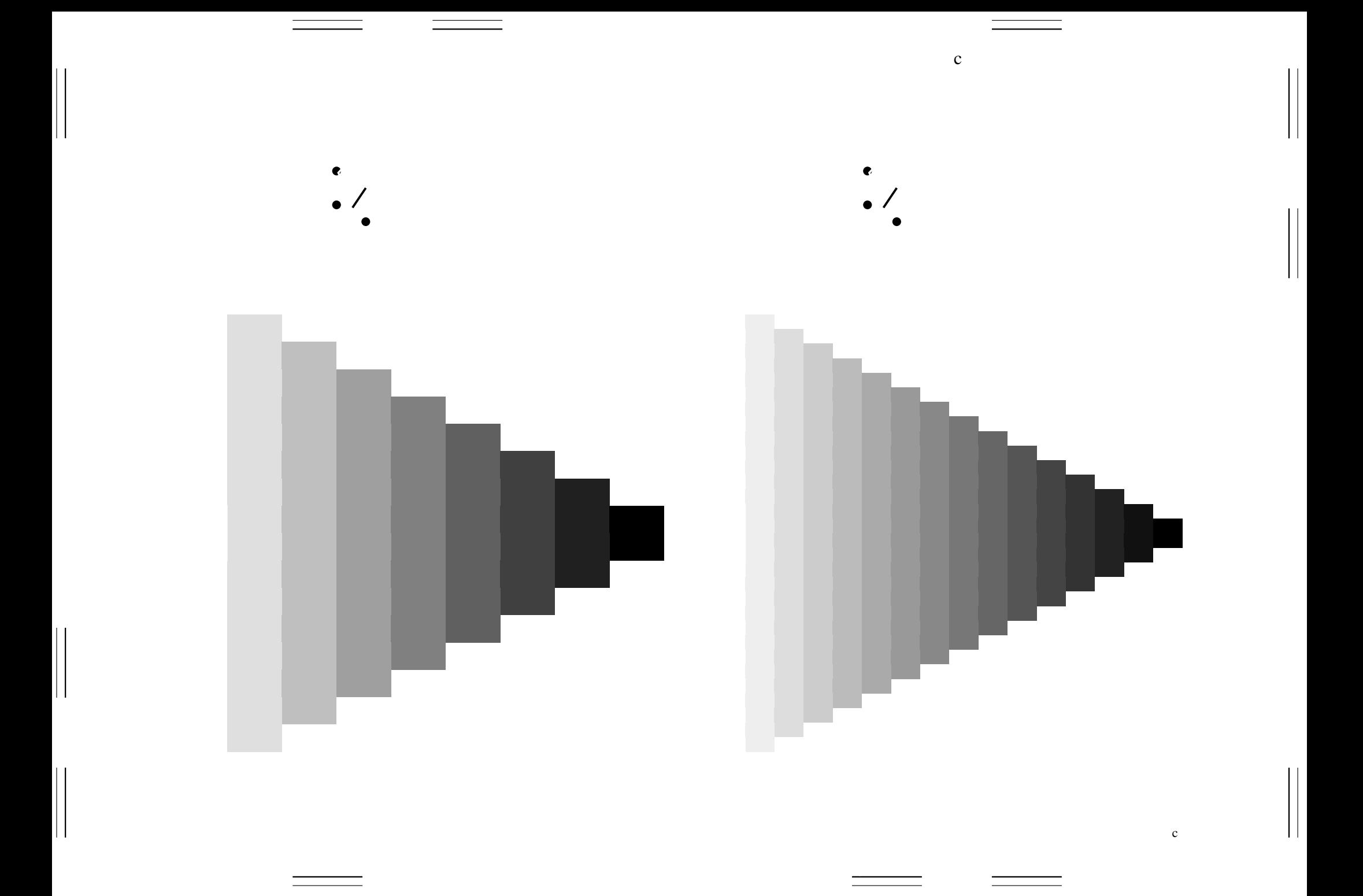

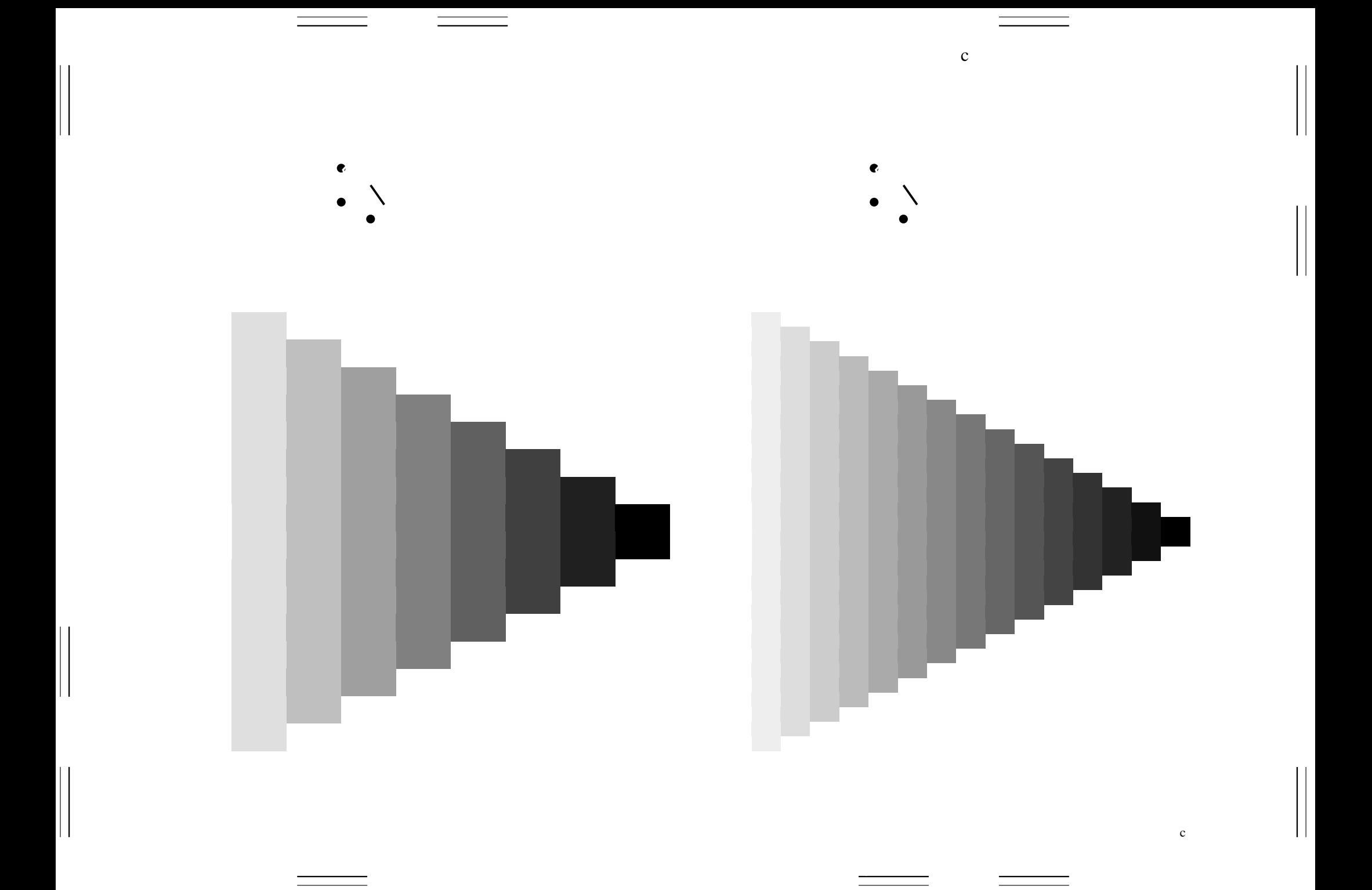

 $\mathbf{c}$ 

 $\mathbf{c}$ 

 $\begin{array}{c} \hline \end{array}$ 

 $\mathbf{c}$ 

 $\mathbf{c}$ 

 $\begin{array}{c} \hline \end{array}$ 

 $\mathbf{c}$ 

 $\mathbf{c}$ 

 $\begin{array}{c} \hline \end{array}$ 

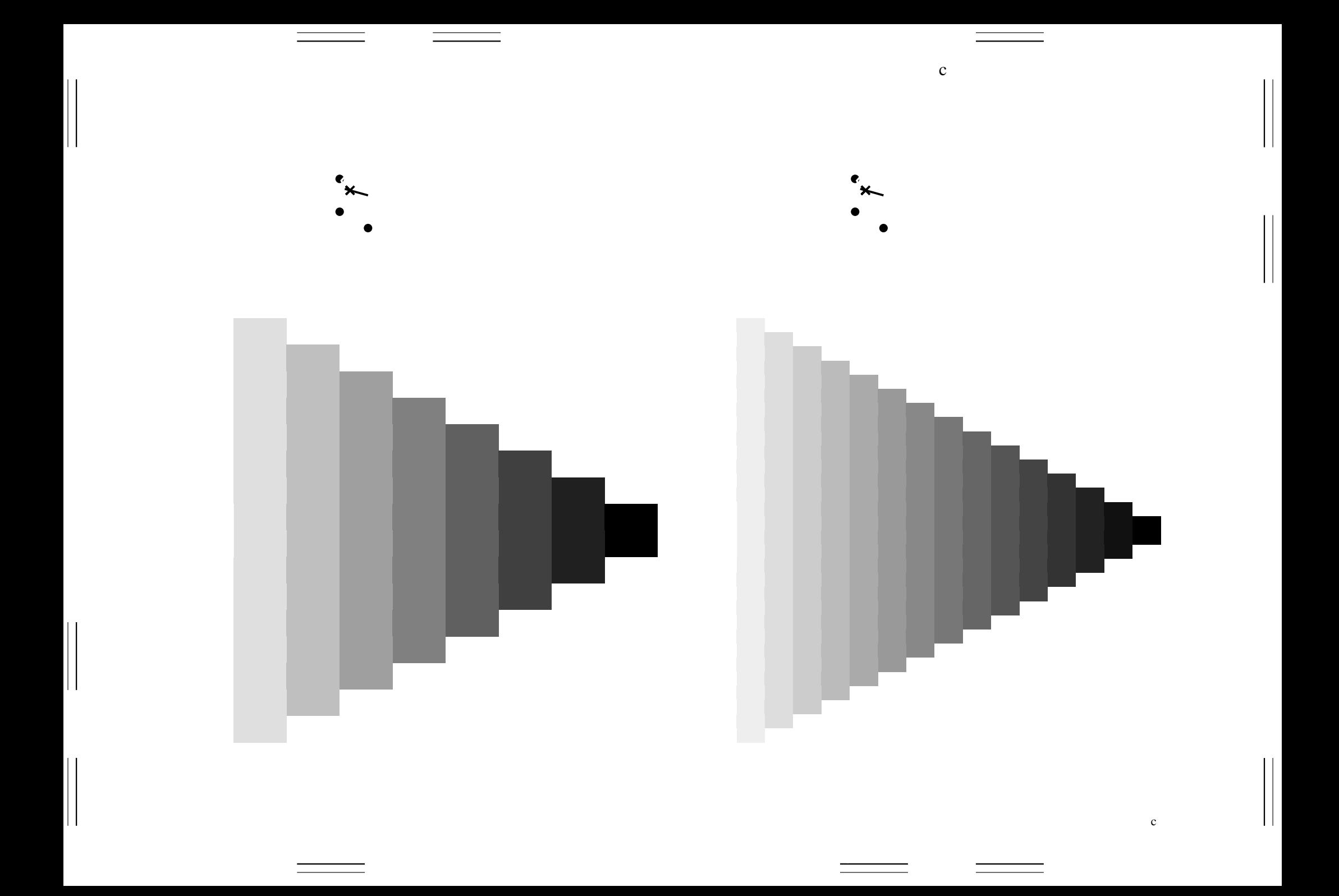

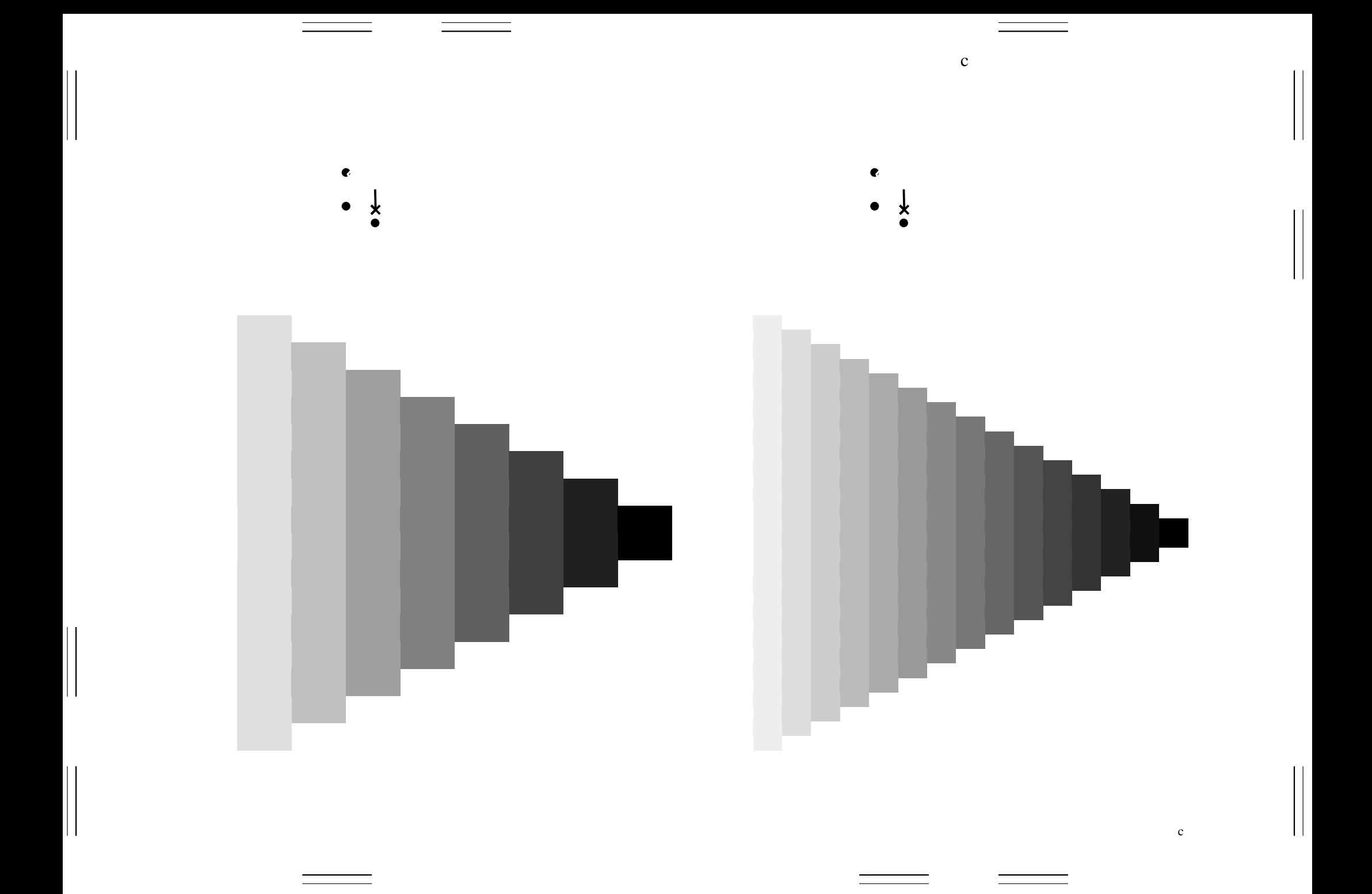

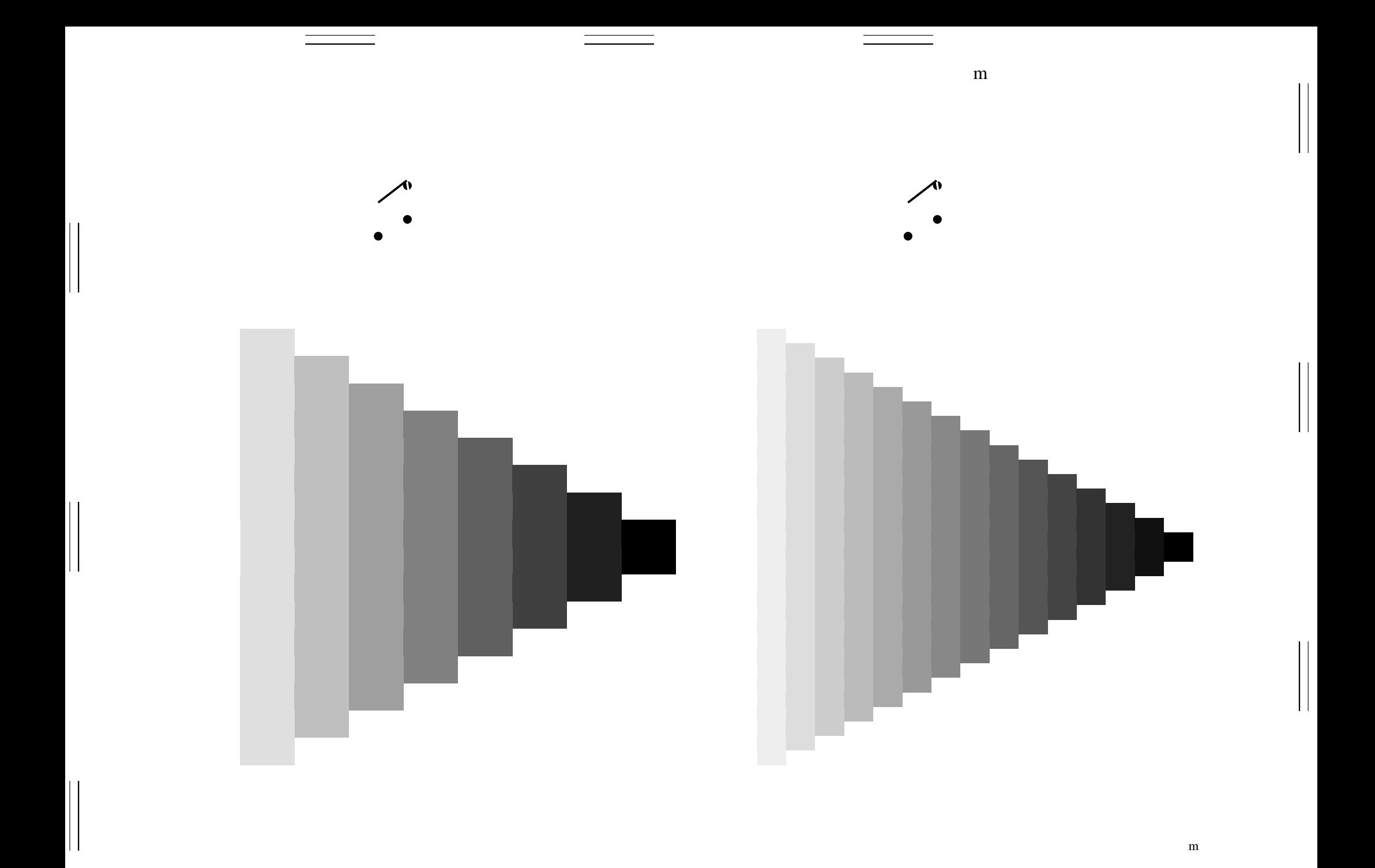

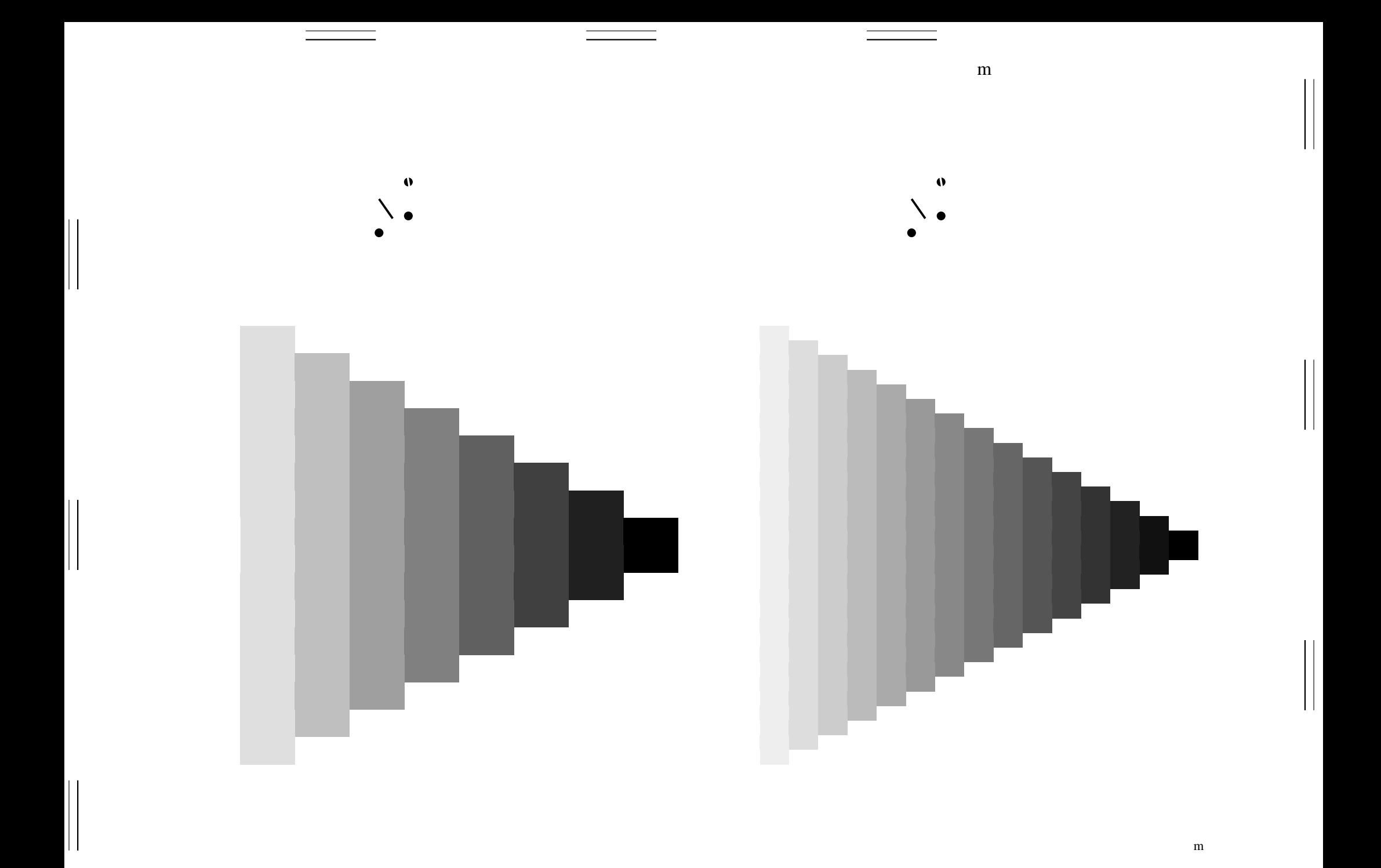

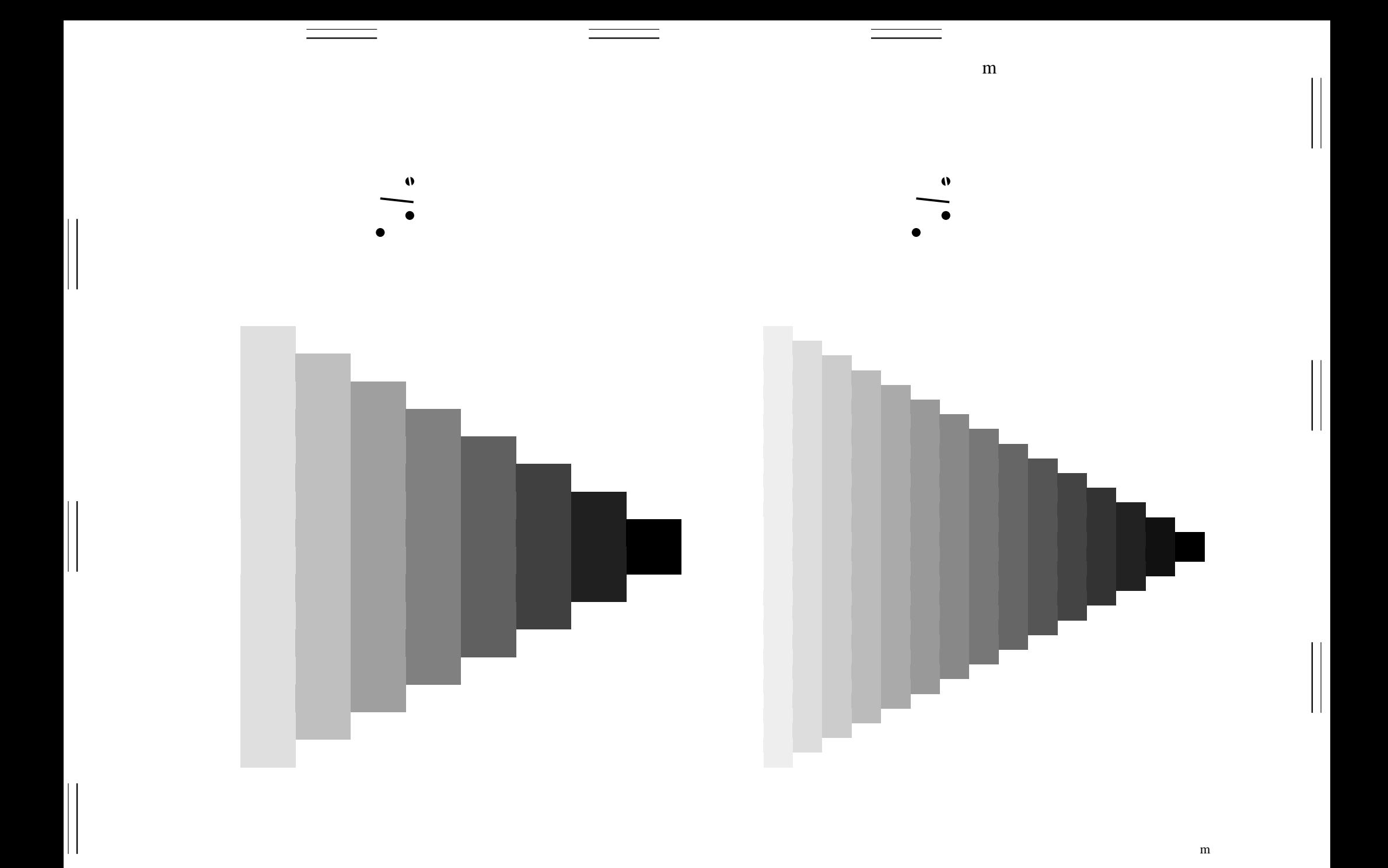

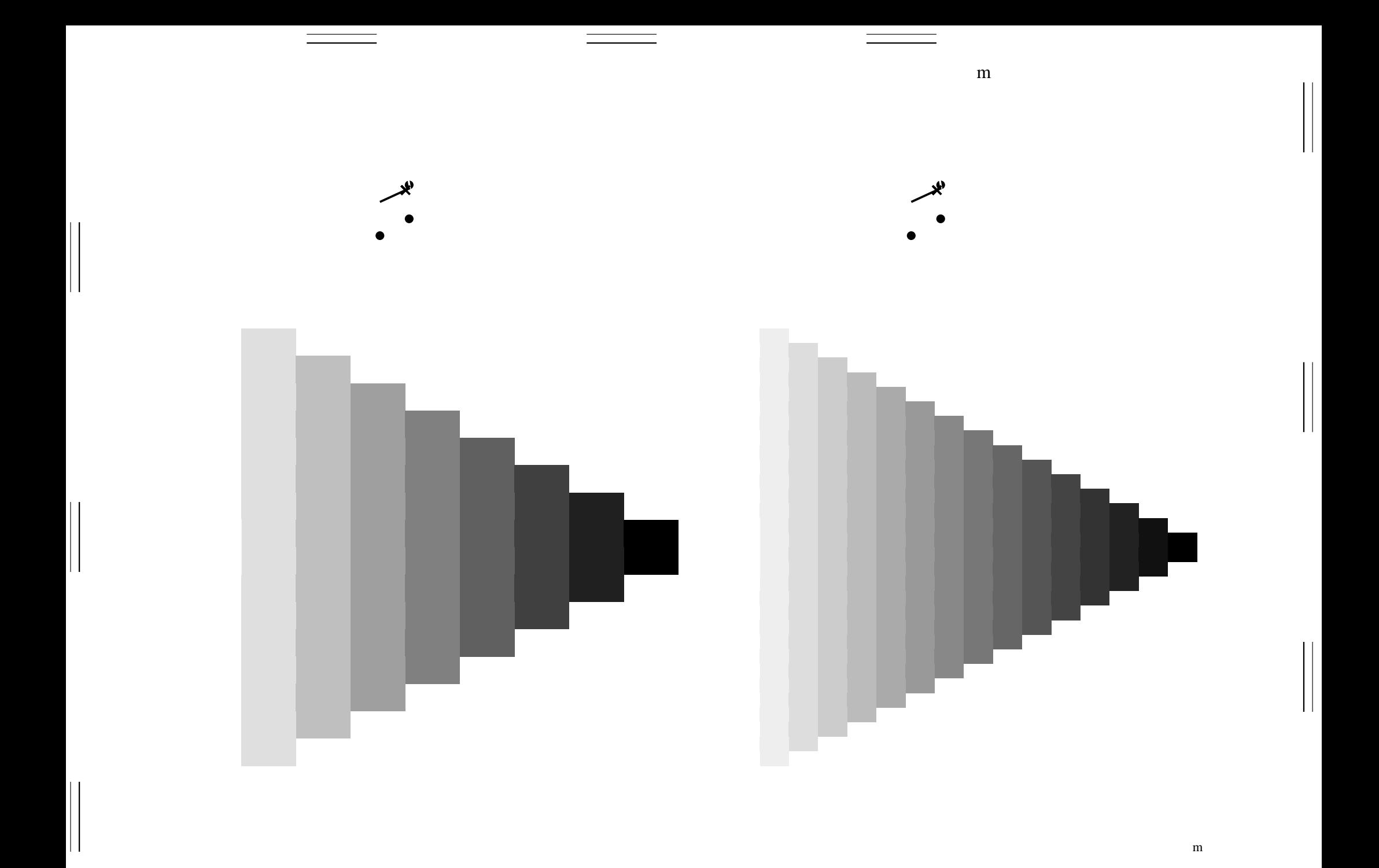

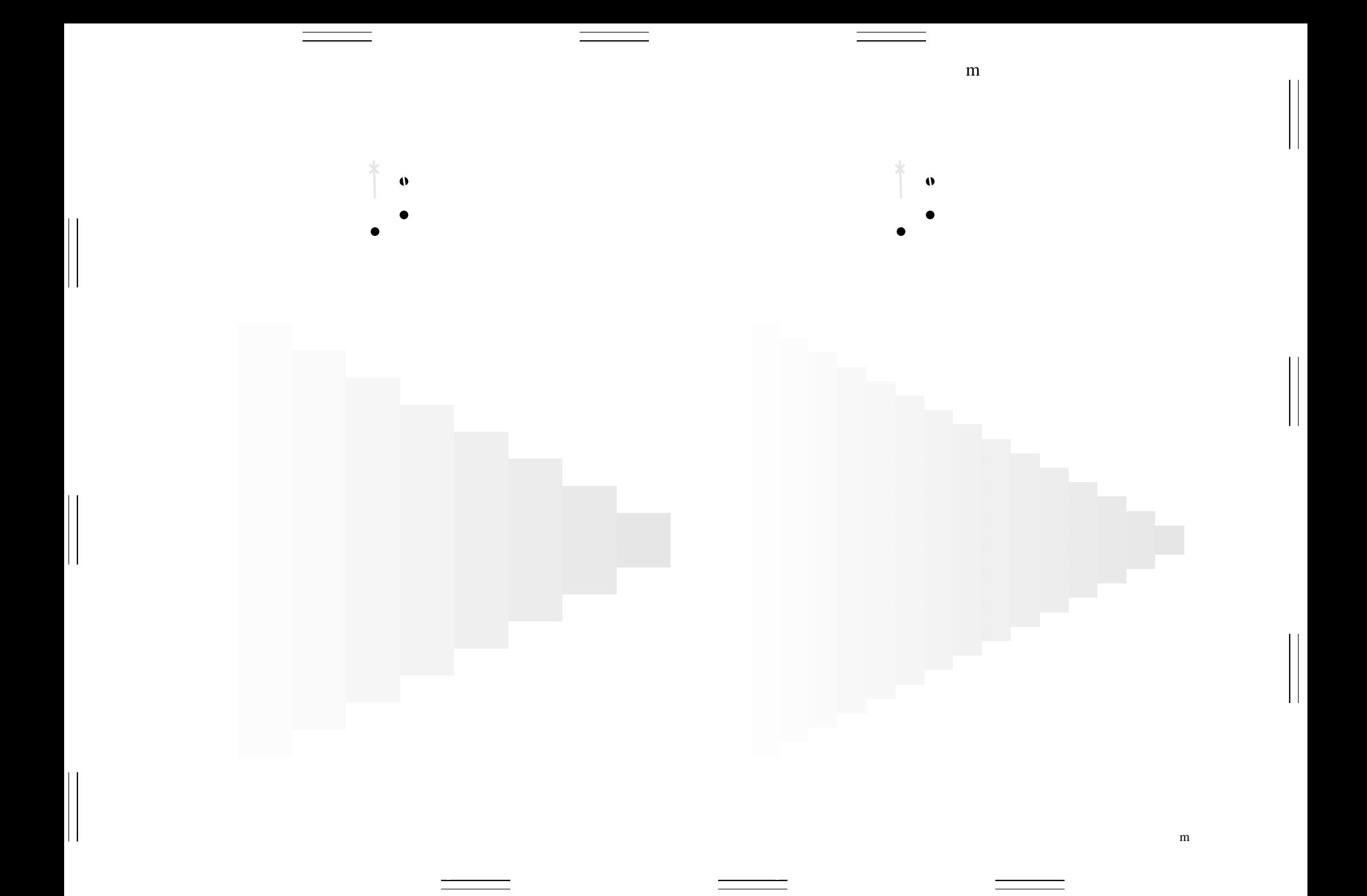

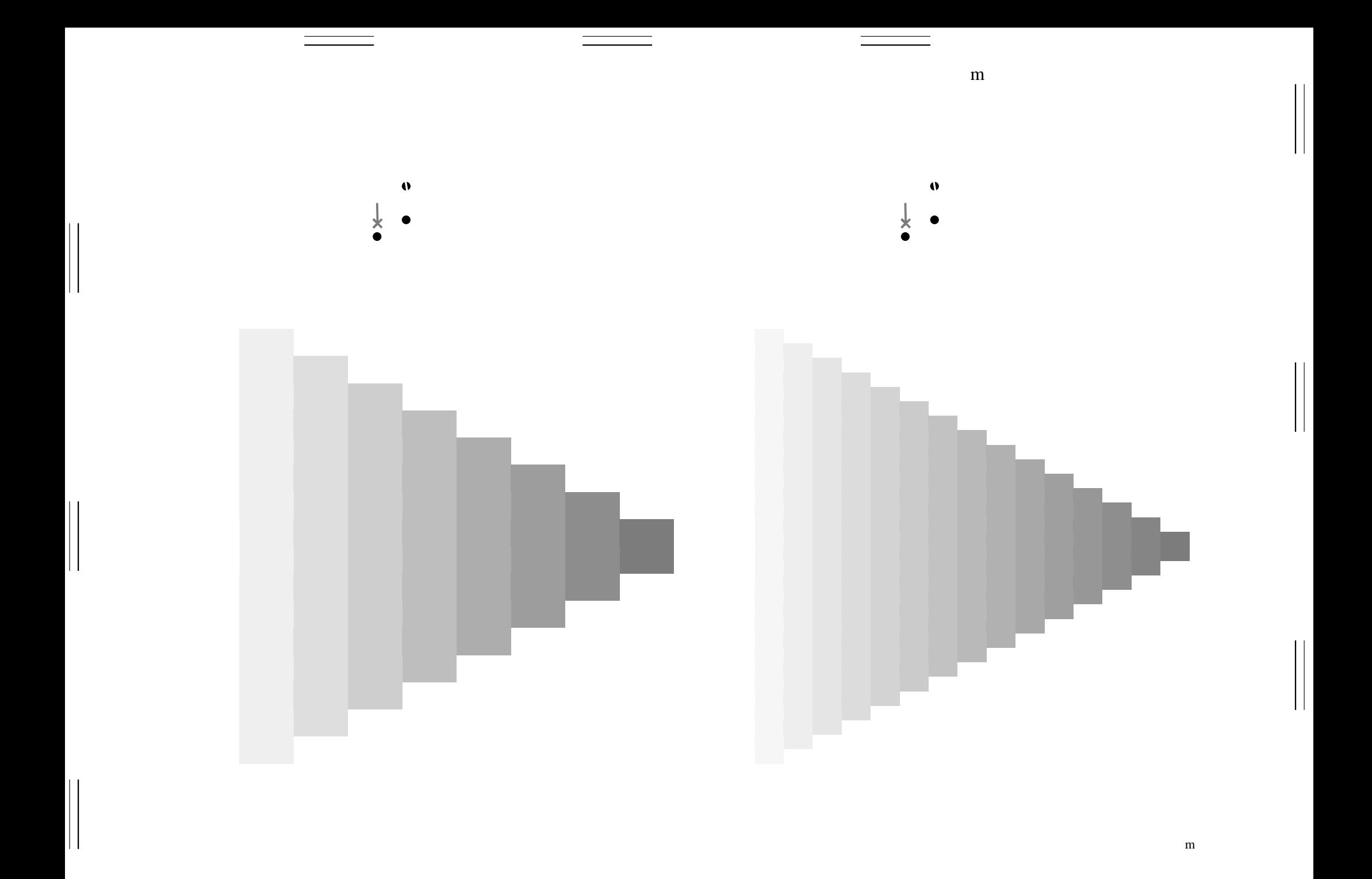

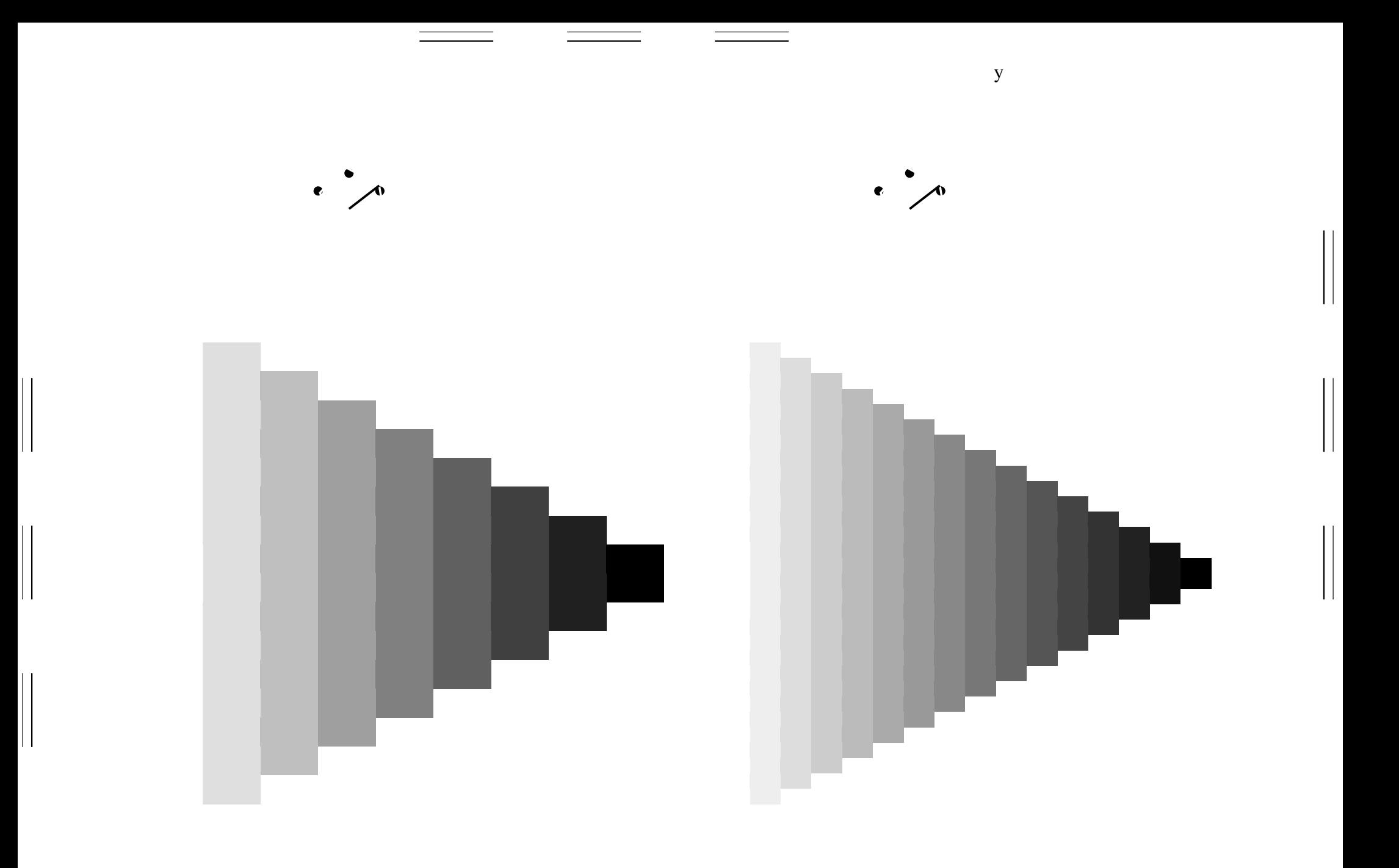

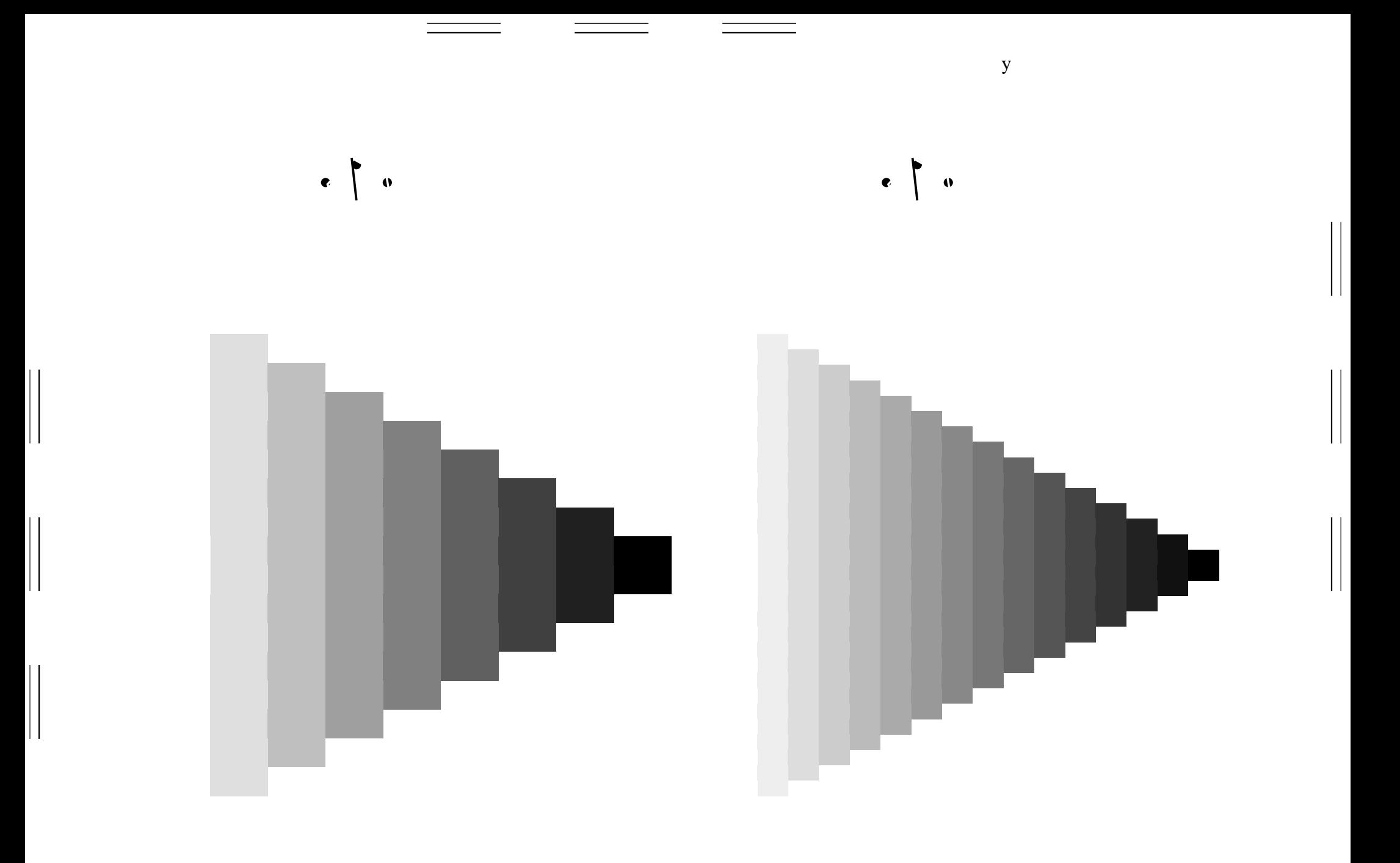

 $\mathbf y$ 

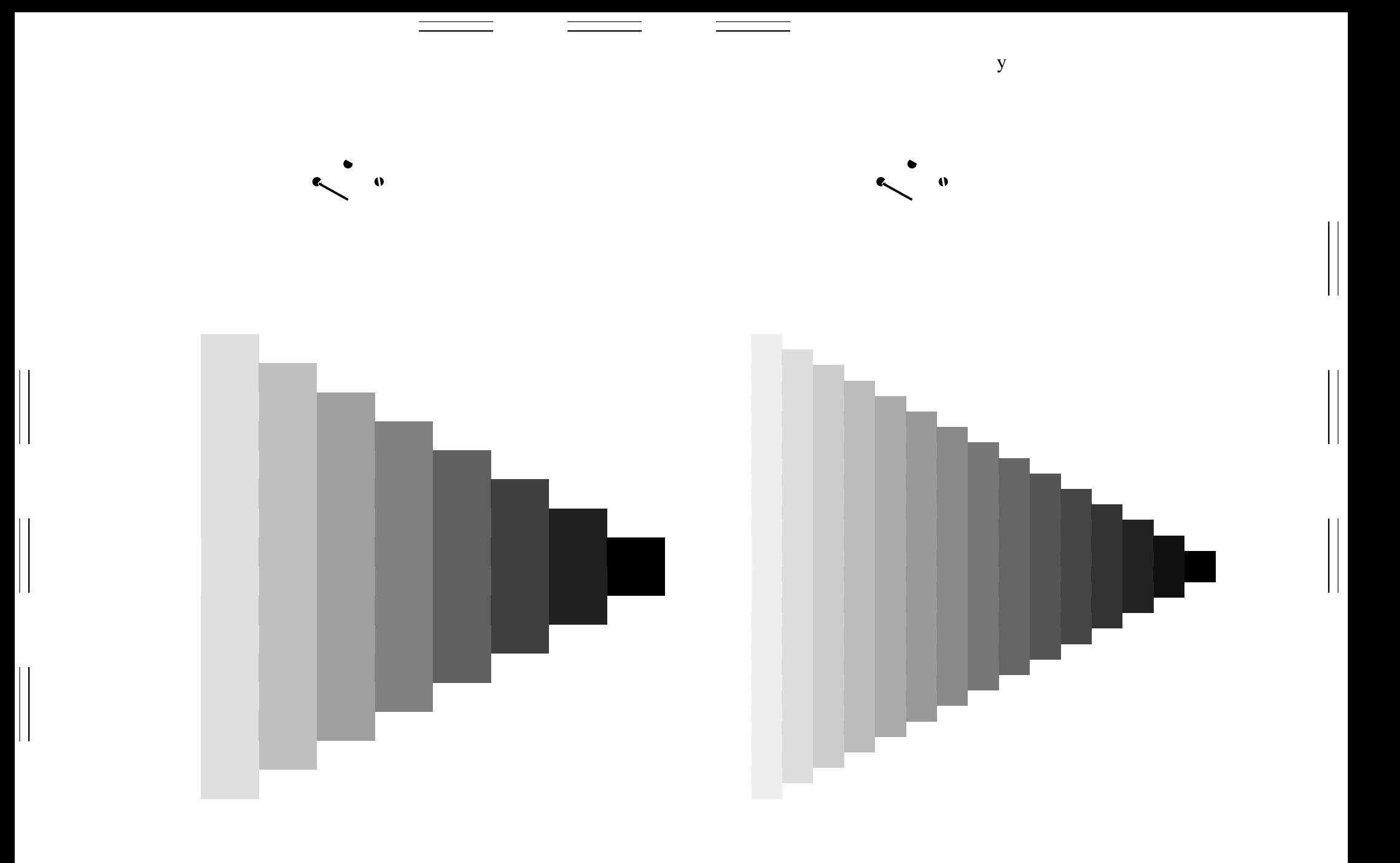

 $\mathbf y$ 

 $\mathbf{y}$ 

 $\mathbf y$ 

 $\mathbf{y}$ 

 $\mathbf y$ 

 $\mathbf{y}$ 

 $\mathbf y$ 

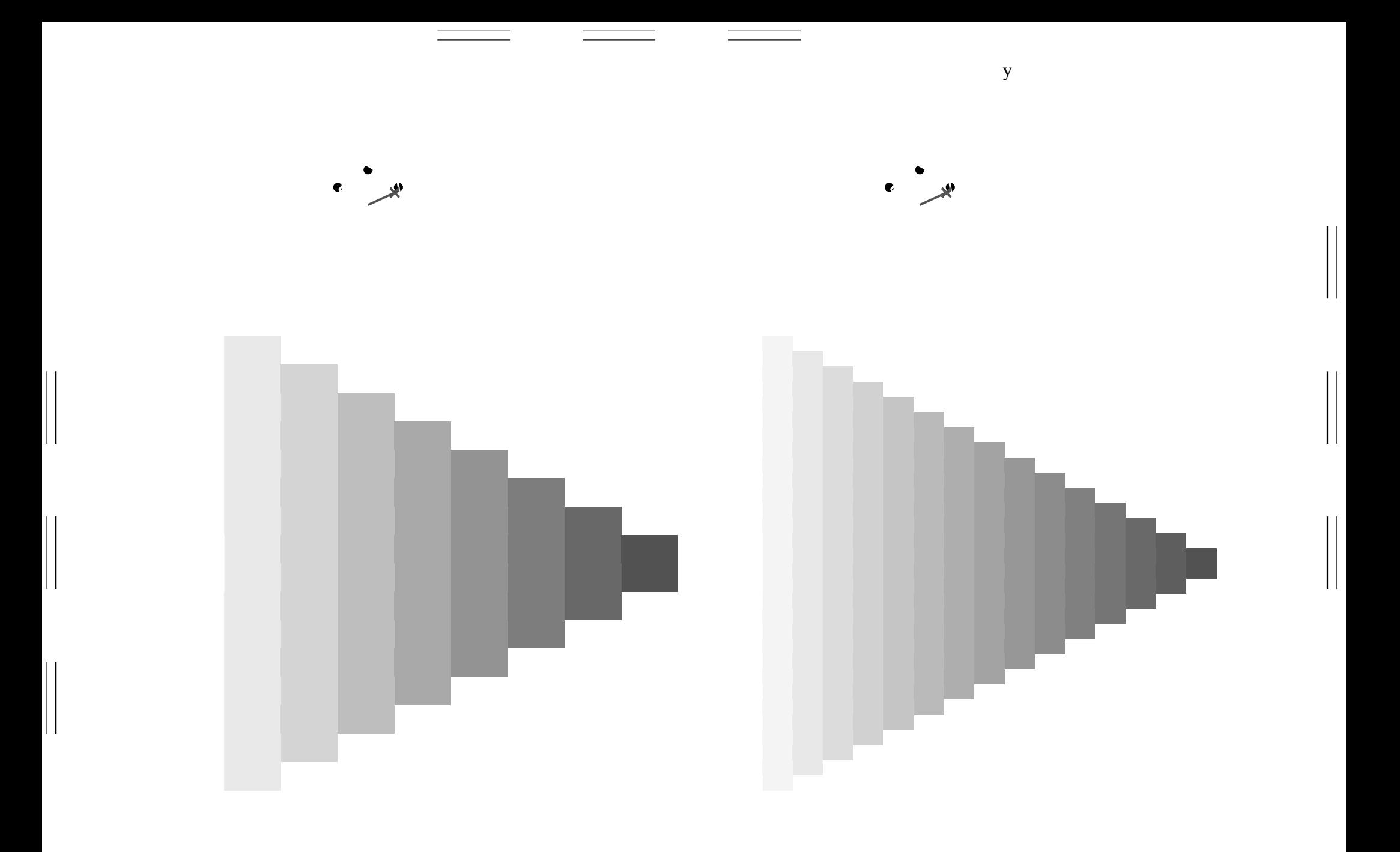

![](_page_47_Picture_0.jpeg)

![](_page_48_Picture_0.jpeg)

 $\mathbf y$ 

 $\mathbf{y}$ 

 $\mathbf y$ 

![](_page_50_Figure_0.jpeg)

Siehe ähnliche Dateien: http://www.ps.bam.de/ZG72/; www.ps.bam.de/ZG.HTM<br>Technische Information: http://www.ps.bam.de Version 2.1, io=1,1

![](_page_51_Figure_0.jpeg)

![](_page_52_Figure_0.jpeg)

![](_page_53_Figure_0.jpeg)

![](_page_54_Figure_0.jpeg)

![](_page_55_Figure_0.jpeg)

![](_page_56_Figure_0.jpeg)

Siehe ähnliche Dateien: http://www.ps.bam.de/ZG72/; www.ps.bam.de/ZG.HTM<br>Technische Information: http://www.ps.bam.de Version 2.1, io=1,1

![](_page_57_Figure_0.jpeg)

![](_page_58_Figure_0.jpeg)

![](_page_59_Figure_0.jpeg)